## **The role of convergence methods as fitting functions in the context of the MUonE experiment**

Work in collaboration with: Cristiane Yumi London, Diogo Boito and Pere Masjuan

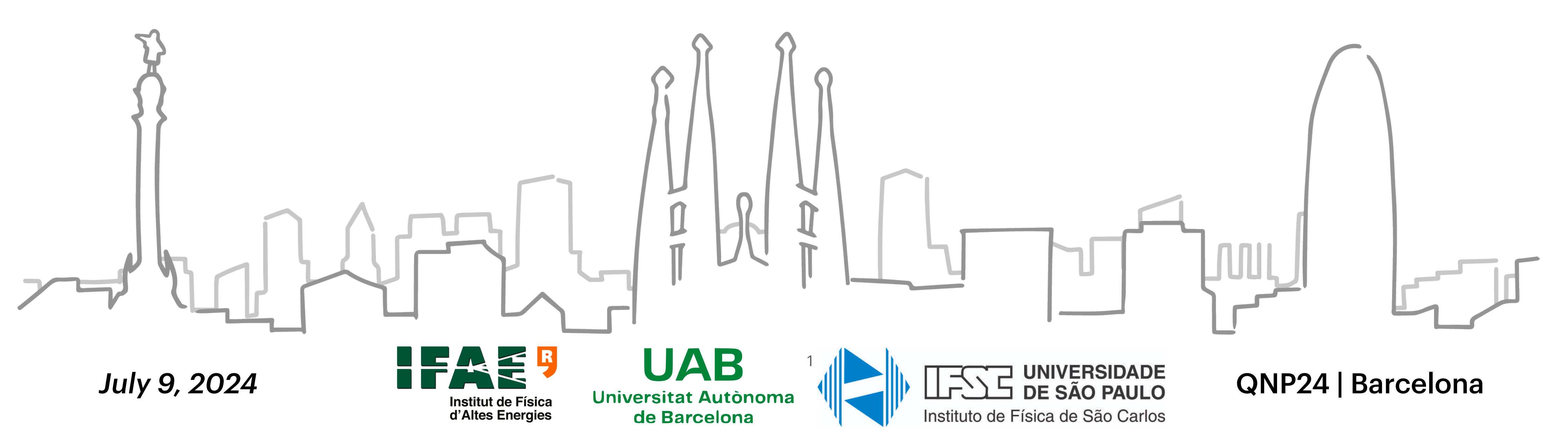

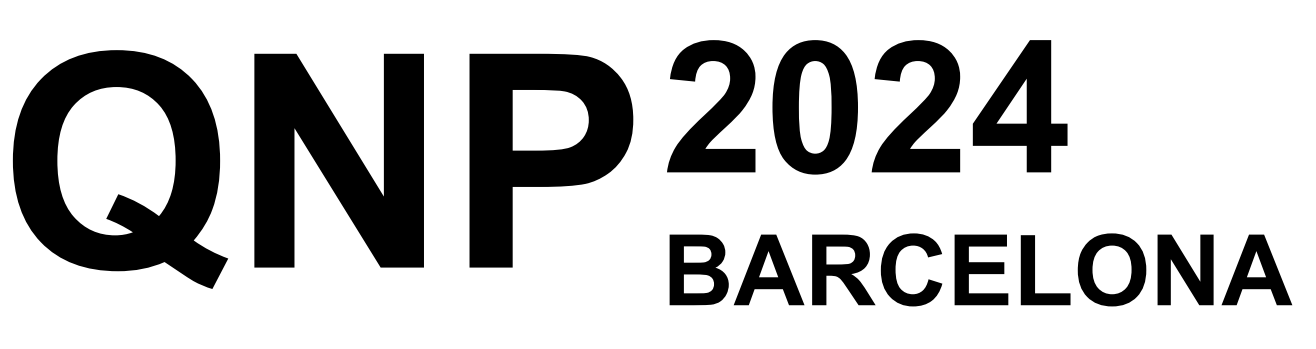

### Camilo Rojas

*Based on [arXiv:2405.13638](https://arxiv.org/pdf/2405.13638)*

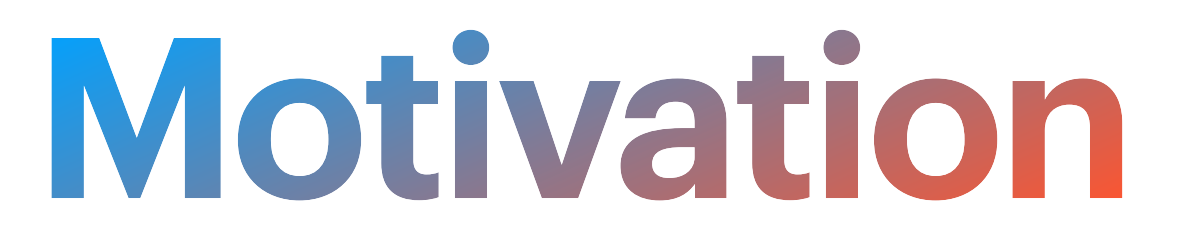

• Huge discrepancy in the anomalous magnetic moment of the muon

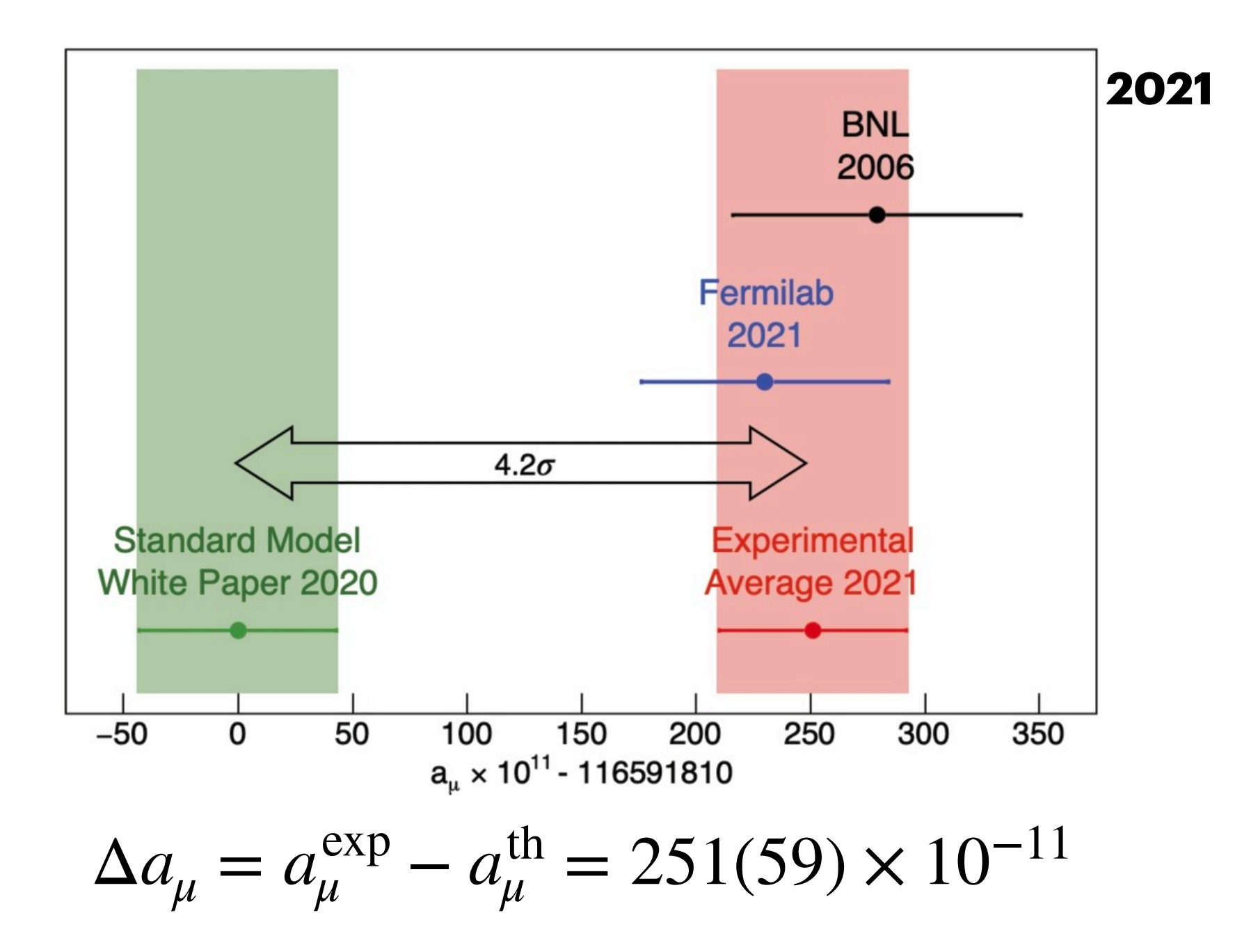

 $a_{\mu} = (g_{\mu} - 2)/2$ 

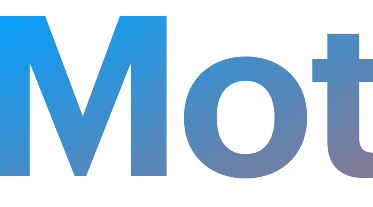

• Huge discrepancy in the anomalous magnetic moment of the muon

## **Motivation**

### $a_{\mu} = (g_{\mu} - 2)/2$

$$
\Delta a_{\mu} = a_{\mu}^{\exp} - a_{\mu}^{\text{th}} = 249(50) \times 10^{-11} \text{ ; } [5.0\sigma]
$$

*The Muon g-2 coll. (10.1103/PhysRevLett.131.161802) Muon g-2 Theory iniative | White Paper (arXiv:2006.04822v2) (Anna Driutti's talk on Friday)*

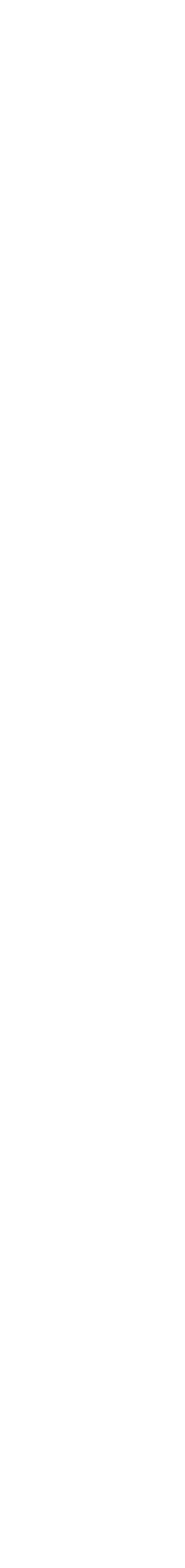

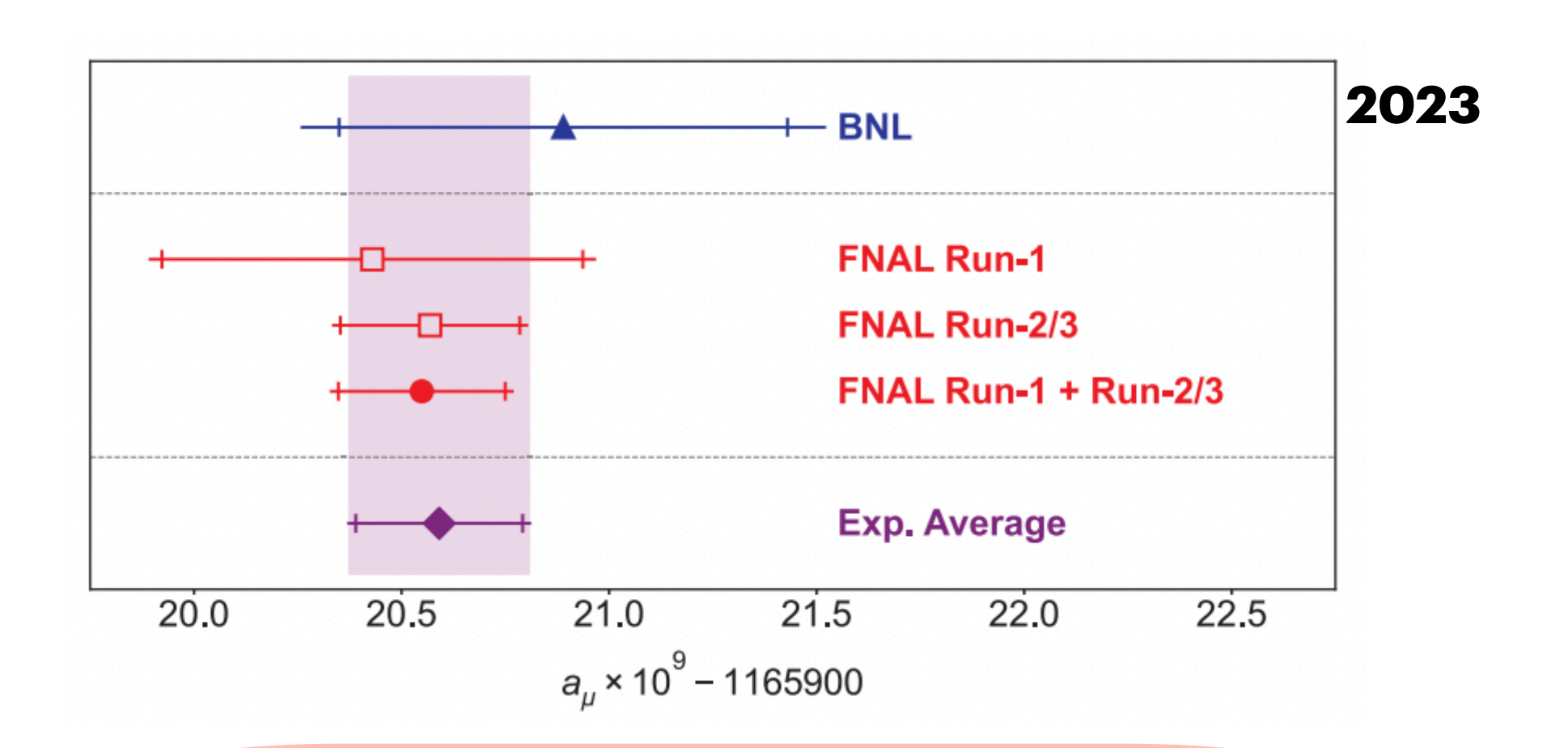

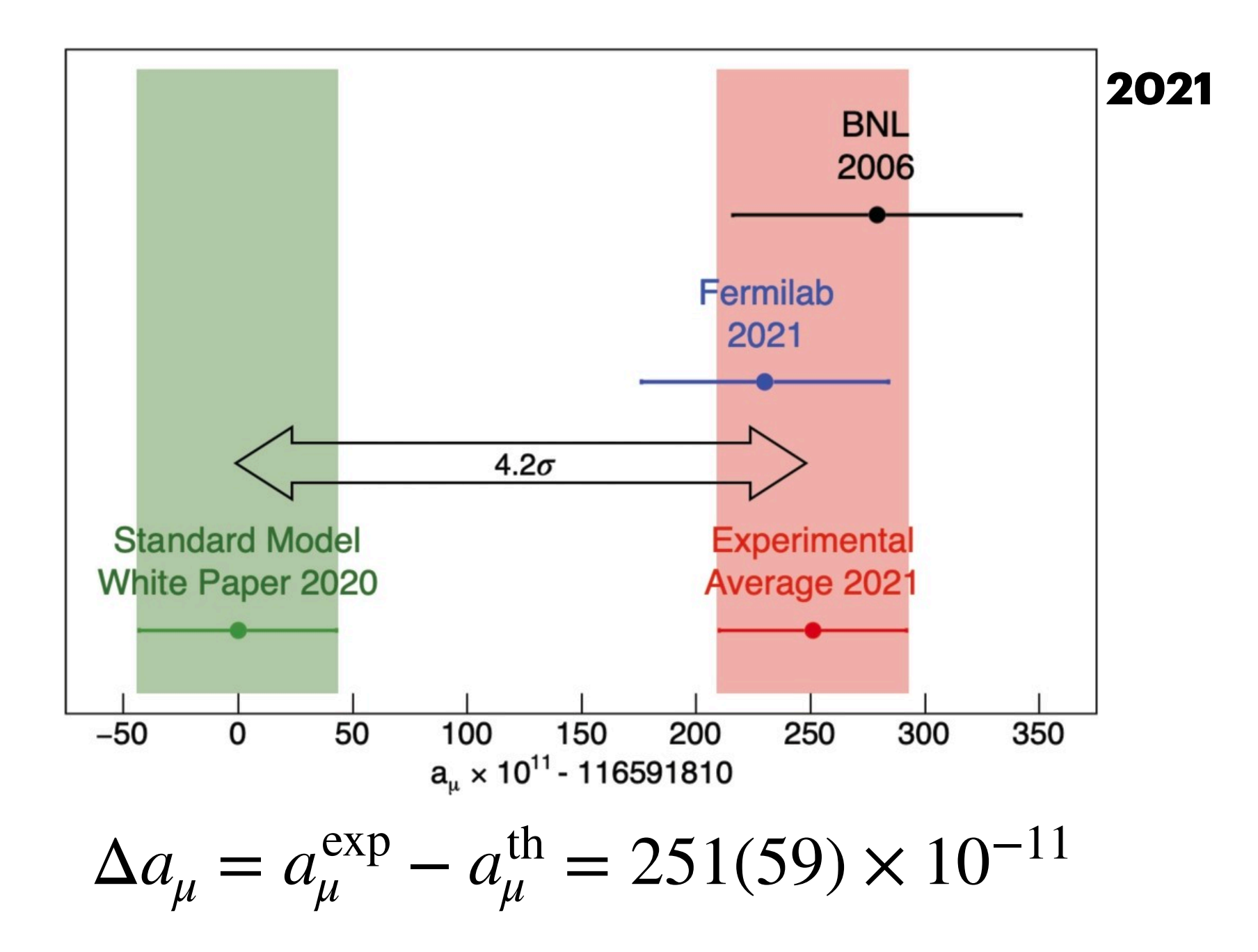

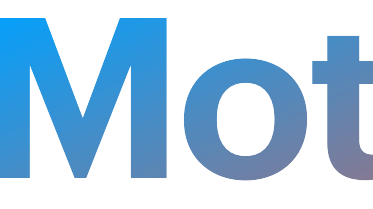

• Huge discrepancy in the anomalous magnetic moment of the muon

## **Motivation**

### $a_{\mu} = (g_{\mu} - 2)/2$

$$
\Delta a_{\mu} = a_{\mu}^{\exp} - a_{\mu}^{\text{th}} = 249(50) \times 10^{-11} \text{ ; } [5.0\sigma]
$$

• MUonE experiment is a good candidate to **CONG** clarify this discrepancy (space-like channel)

*The Muon g-2 coll. (10.1103/PhysRevLett.131.161802) Muon g-2 Theory iniative | White Paper (arXiv:2006.04822v2)*

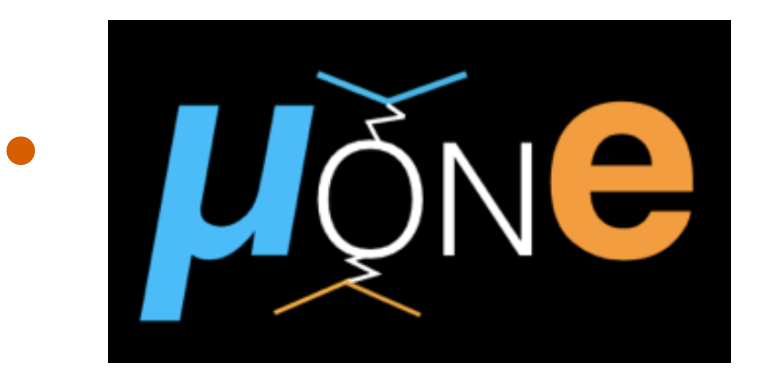

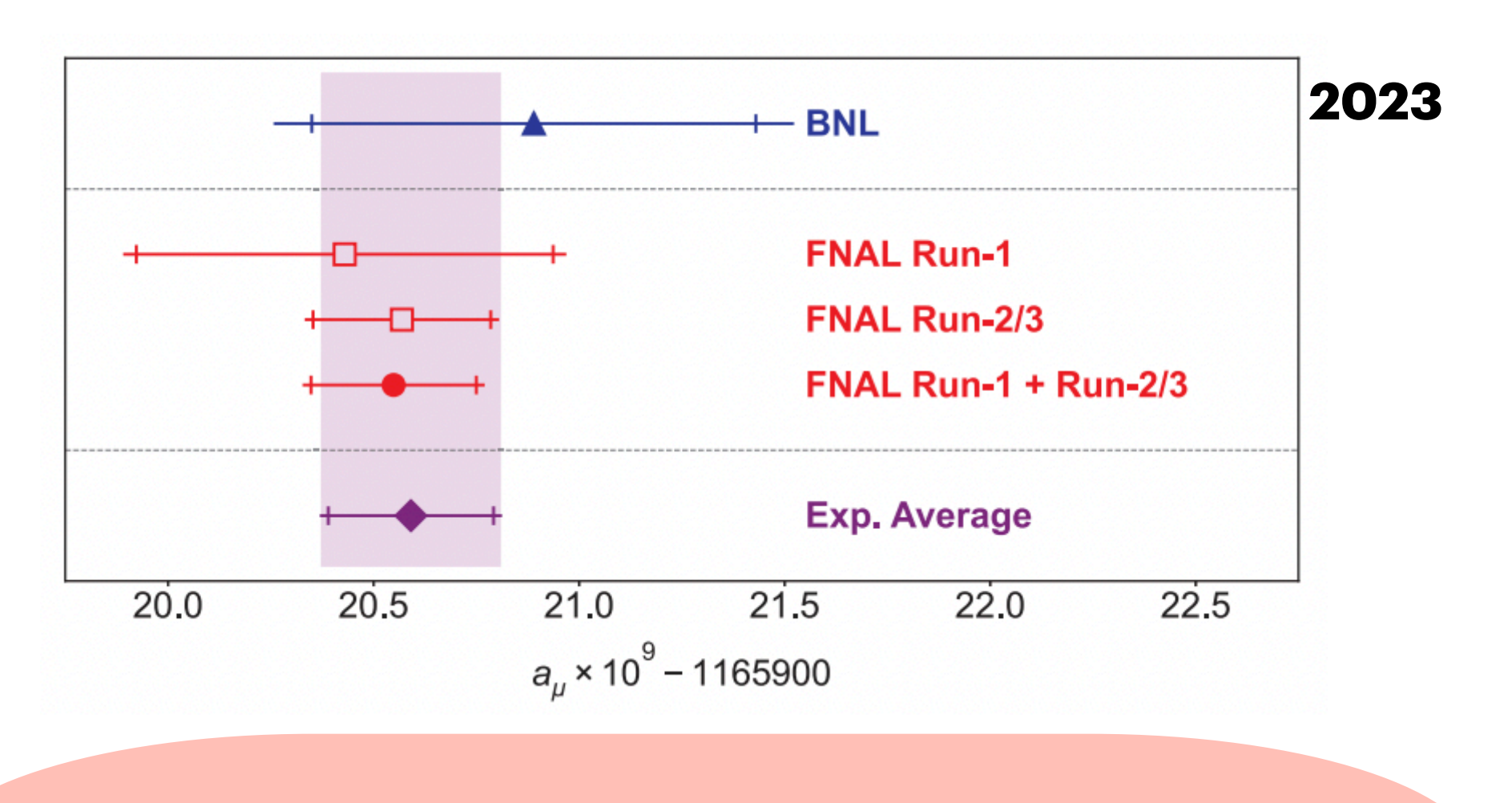

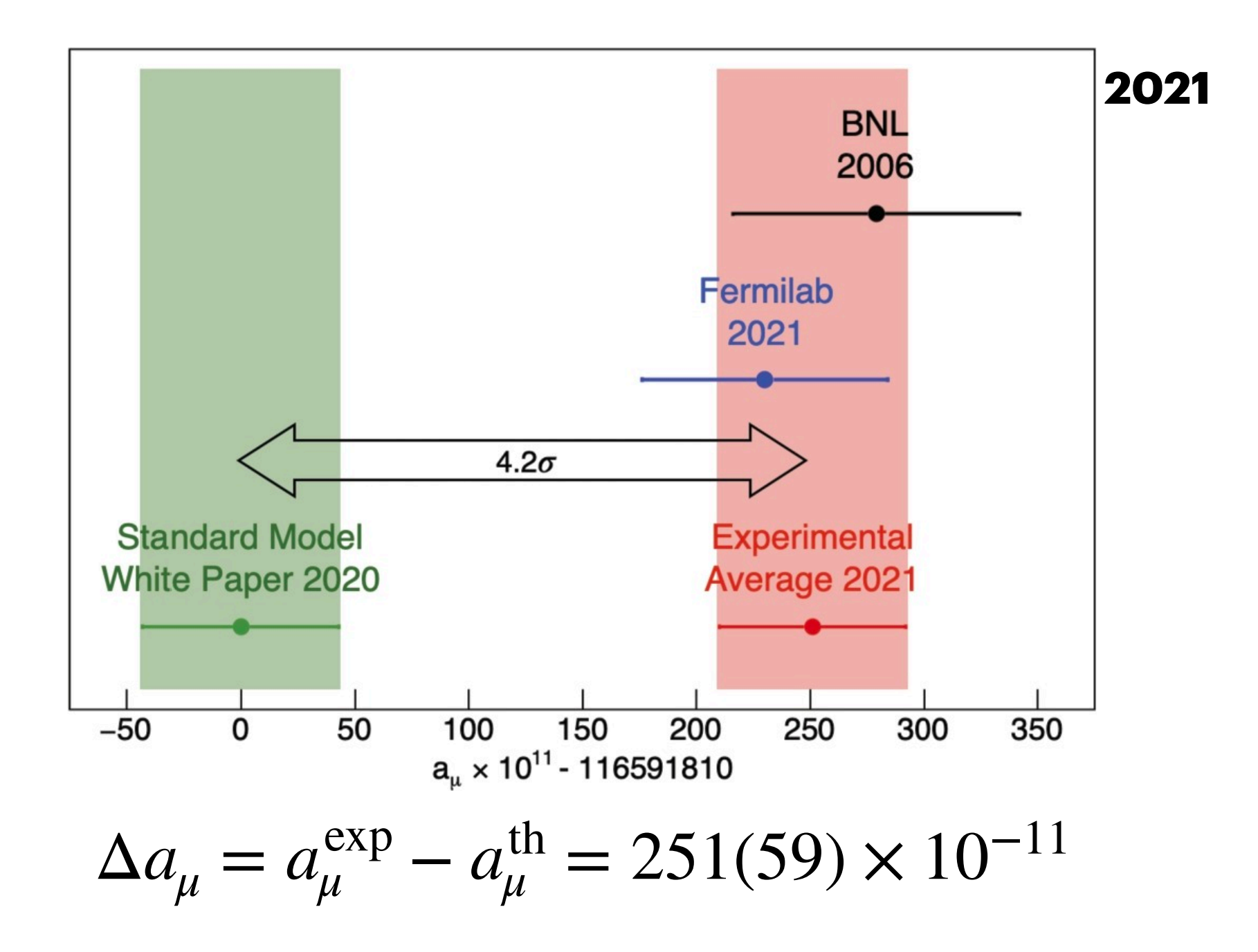

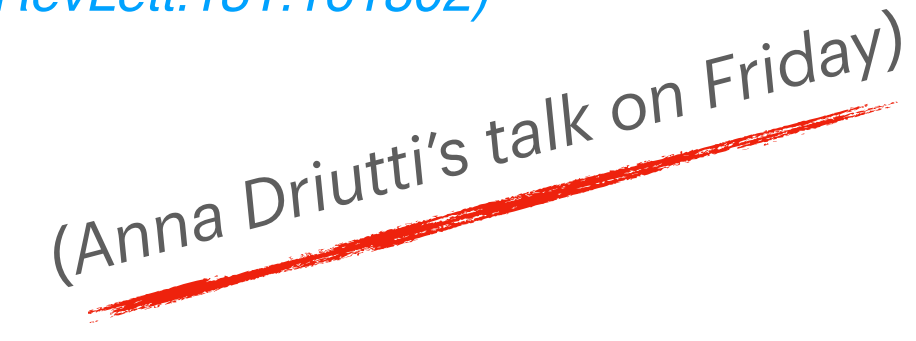

 $a_{\mu}^{\text{SM}} = a_{\mu}^{\text{QED}} + a_{\mu}^{\text{EW}} \left( + a_{\mu}^{\text{HVP}} \right) + a_{\mu}^{\text{HLbL}}$   $a_{\mu}^{\text{HVP}} = 6845(40) \times 10^{-11}$ 

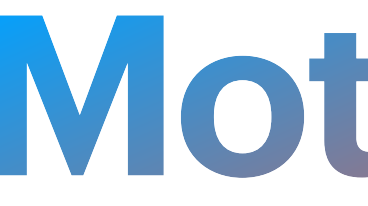

• The hadronic contribution dominates the current state of uncertainties.

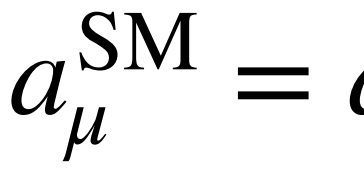

 $a_{\mu}^{\text{SM}} = a_{\mu}^{\text{QED}} + a_{\mu}^{\text{EW}} \left( + a_{\mu}^{\text{HVP}} \right) + a_{\mu}^{\text{HLbL}}$   $a_{\mu}^{\text{HVP}} = 6845(40) \times 10^{-11}$ 

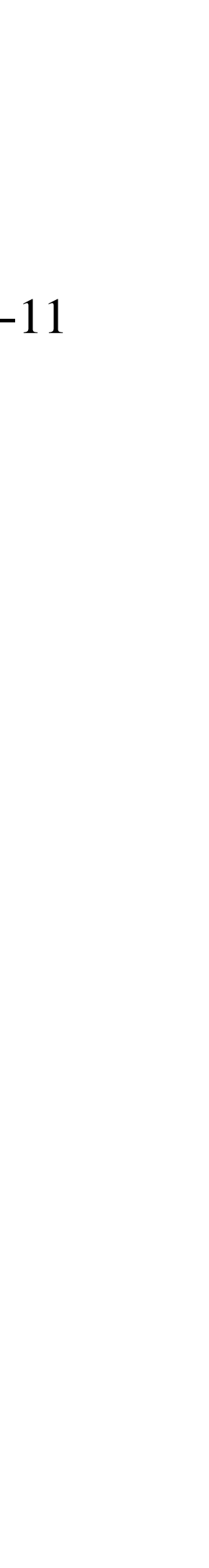

• Requires a measurement of  $\Delta {\alpha}_{\rm had}$  in the space-like region ( $t = q^2 < 0$ )

The Master Formula  
\n
$$
a_{\mu}^{\text{HVP, LO}} = \frac{\alpha^2}{\pi} \int_0^1 dx (1 - x) \Delta a_{\text{had}}[t(x)]
$$

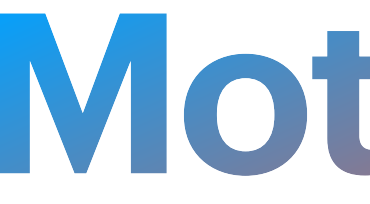

• The hadronic contribution dominates the current state of uncertainties.

The Master Formula  
\n
$$
a_{\mu}^{\text{HVP,LO}} = \frac{\alpha^2}{\pi} \int_0^1 dx (1 - x) \Delta a_{\text{had}}[t(x)] \qquad \sum_{\substack{x=1 \\ \text{odd } y \\ \text{odd } y}}^{\infty} \frac{6}{x} \left\{ \prod_{\substack{x=1 \\ \text{odd } y \\ \text{odd } y}}^{\infty} \frac{1}{x} \right\}
$$
\n
$$
\text{Required a measurement} \qquad \sum_{\substack{x=1 \\ \text{odd } y \\ \text{odd } y}}^{\infty} \frac{1}{x} \left\{ \prod_{\substack{x=1 \\ \text{odd } y \\ \text{odd } y}}^{\infty} \frac{1}{x} \right\}
$$

of  $\Delta {\alpha}_{\rm had}$  in the space-like region ( $t = q^2 < 0$ )

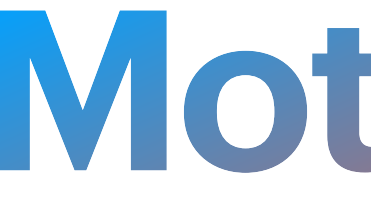

• The hadronic contribution dominates the current state of uncertainties.

$$
a_{\mu}^{\text{SM}} = a_{\mu}^{\text{QED}} + a_{\mu}^{\text{EW}} \left( + a_{\mu}^{\text{HVP}} \right) + a_{\mu}^{\text{HLbL}} \quad a_{\mu}^{\text{HVP}} = 6845(40) \times 10^{-11}
$$

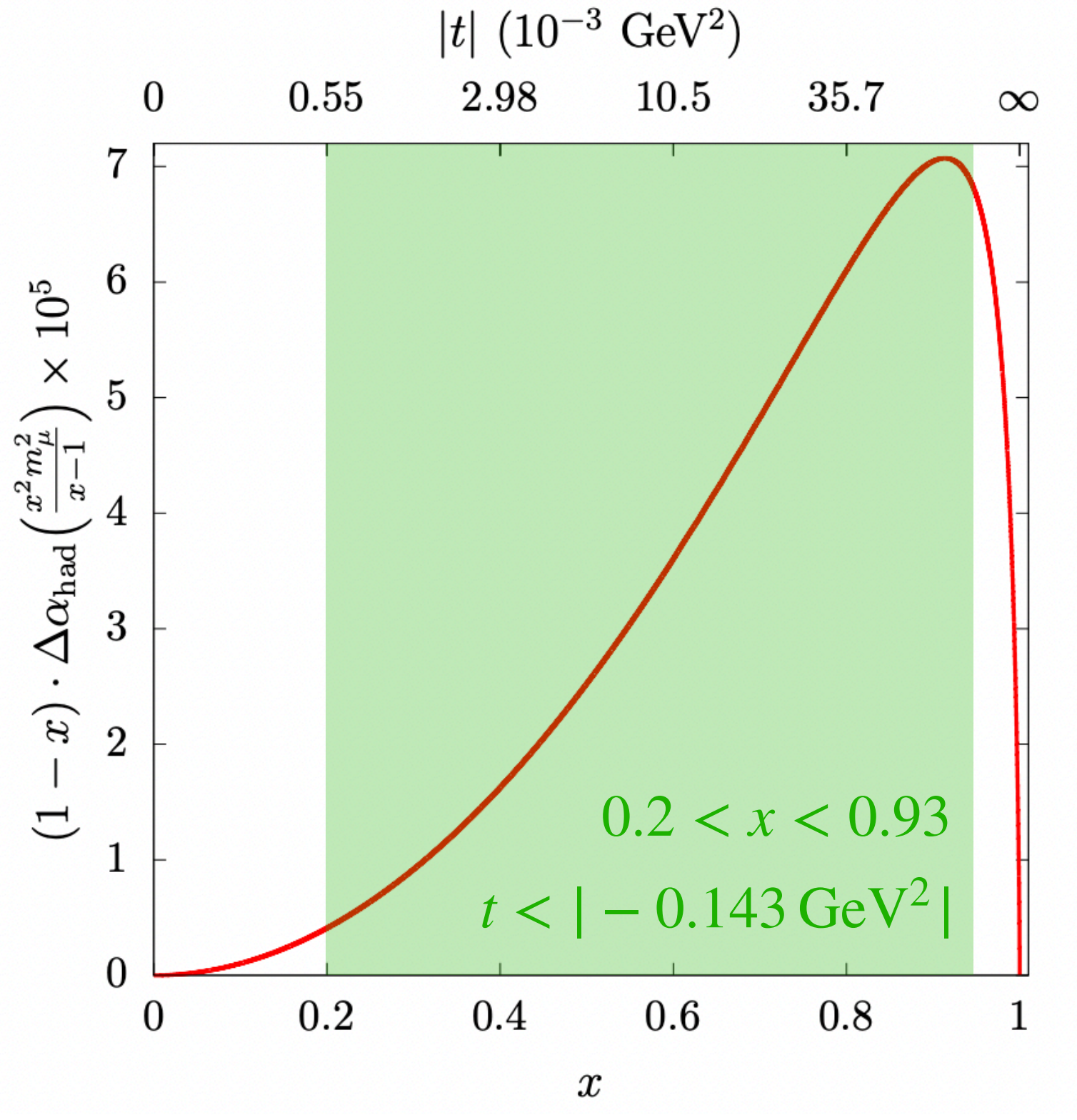

The Master Formula  
\n
$$
a_{\mu}^{\text{HVP,LO}} = \frac{\alpha^2}{\pi} \int_0^1 dx (1 - x) \Delta a_{\text{had}}[t(x)] \qquad \sum_{\substack{x=1 \\ \text{odd } y \\ \text{odd } y}}^{\infty} \frac{6}{x} \left\{ \prod_{\substack{x=1 \\ \text{odd } y \\ \text{odd } y}}^{\infty} \frac{1}{x} \right\}
$$
\n
$$
\text{Required a measurement} \qquad \sum_{\substack{x=1 \\ \text{odd } y \\ \text{odd } y}}^{\infty} \frac{1}{x} \left\{ \prod_{\substack{x=1 \\ \text{odd } y \\ \text{odd } y}}^{\infty} \frac{1}{x} \right\}
$$

of  $\Delta {\alpha}_{\rm had}$  in the space-like region ( $t = q^2 < 0$ )

Finding a reliable method to fit the data + good extrapolation outside data region without using external information

### **Problem**

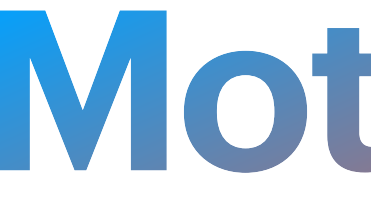

• The hadronic contribution dominates the current state of uncertainties.

$$
a_{\mu}^{\text{SM}} = a_{\mu}^{\text{QED}} + a_{\mu}^{\text{EW}} \left( + a_{\mu}^{\text{HVP}} \right) + a_{\mu}^{\text{HLbL}} \qquad a_{\mu}^{\text{HVP}} = 6845(40) \times 10^{-11}
$$

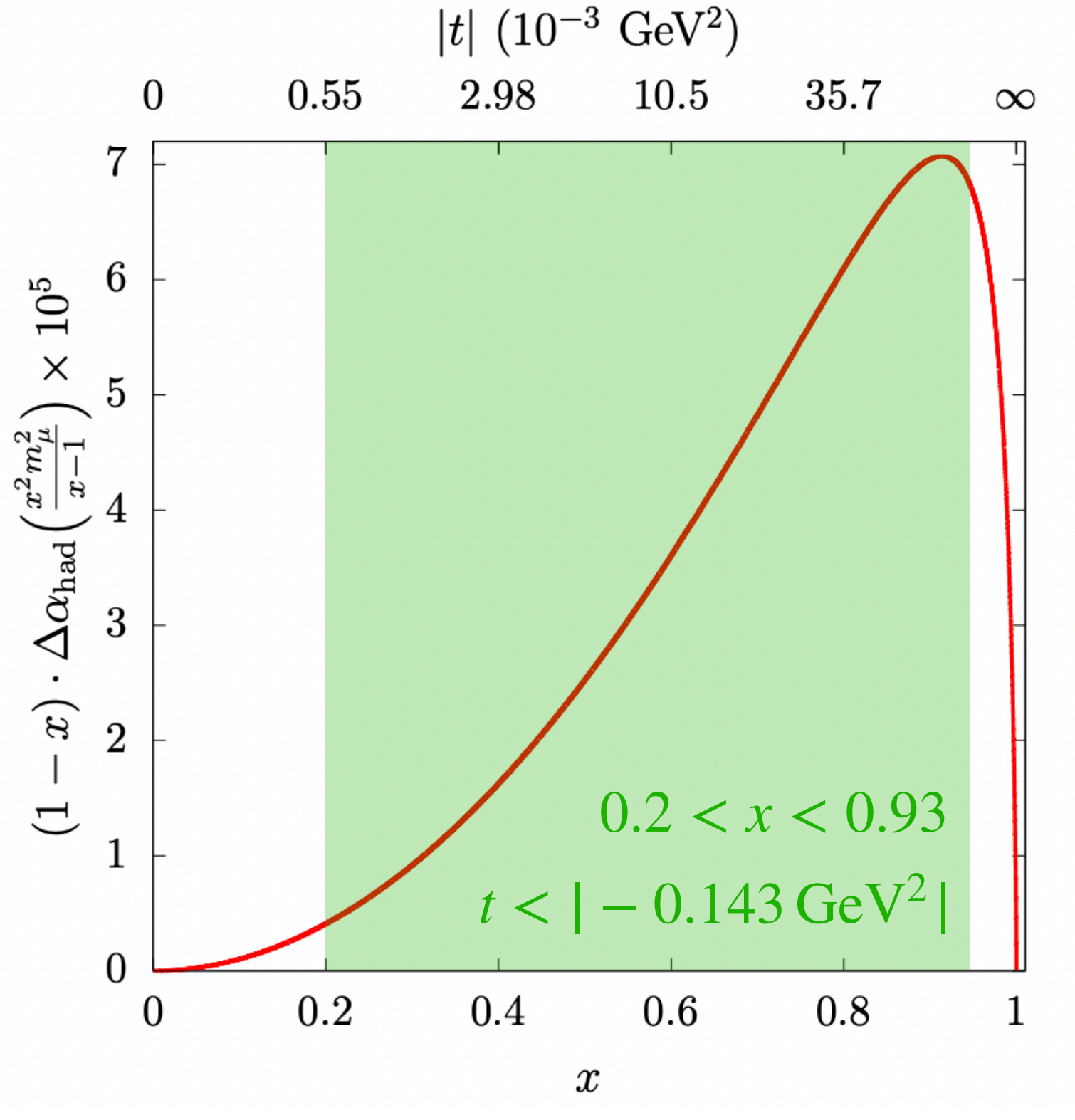

We propose a technique based on Padé and D-Log Padé Approximants

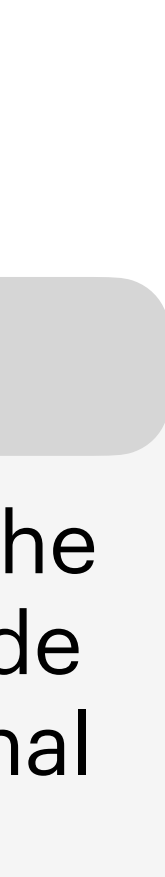

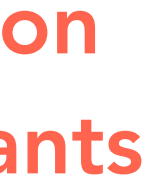

## **Outline**

- Padé and DLog Approximants
- Fitting method & simulations
- Results with realistic errors
- Uncertainties Vs Extrapolation
- Outlook & Conclusions

# **Padé and D-Log Approximants**

## **Padé Approximants**

### $P_M^N(z) =$  $Q_N(z)$ *RM*(*z*) =  $q_0 + q_1 z + \cdots + q_N z^N$  $1 + r_1 z + \cdots + r_M z^M$

### Advantages

- Systematic and model-independent method
- Partial reconstruction of analytic (physical) properties
- Efficient approximation
- It is possible to provide a systematic error using the **convergence** properties

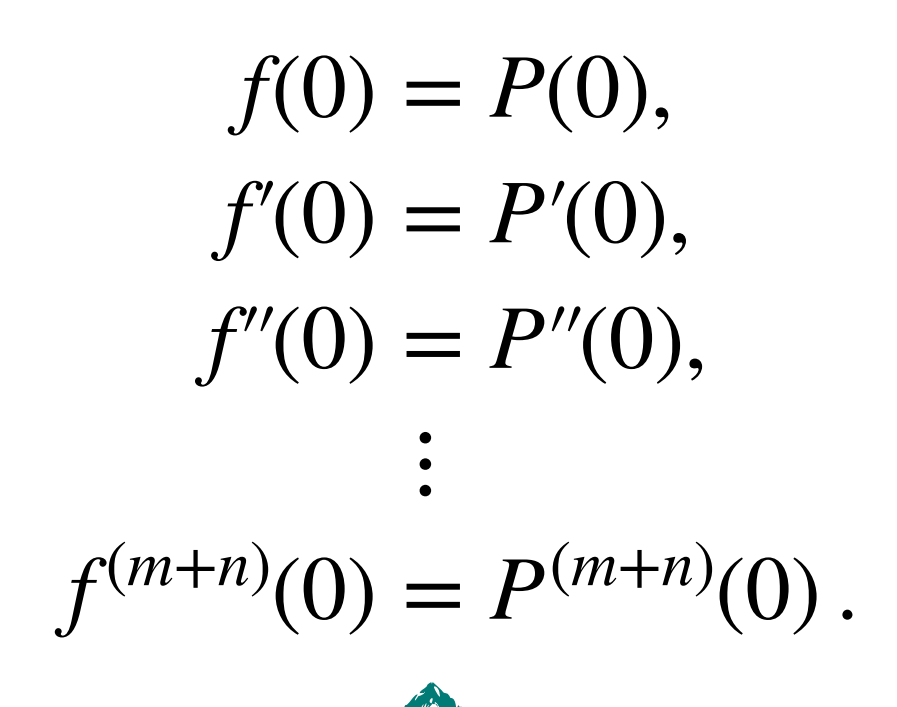

The standard method for constructing Padé Approximants (PAs)

- M+N+1 equations relate: PA coefficients  $(q_i, r_i)$  with original function coefficients  $(a_i)$ .
- PAs return a better approximation for the M+N+1 term

We can use the convergence theorem to bound our function

 $P_1^1(t) \le P_2^2(t) \le \dots \le \Delta a_{\text{had}} \le \dots \le P_1^2(t) \le P_0^1(t)$ 

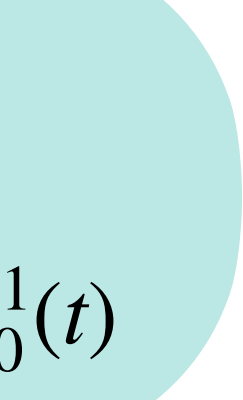

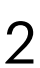

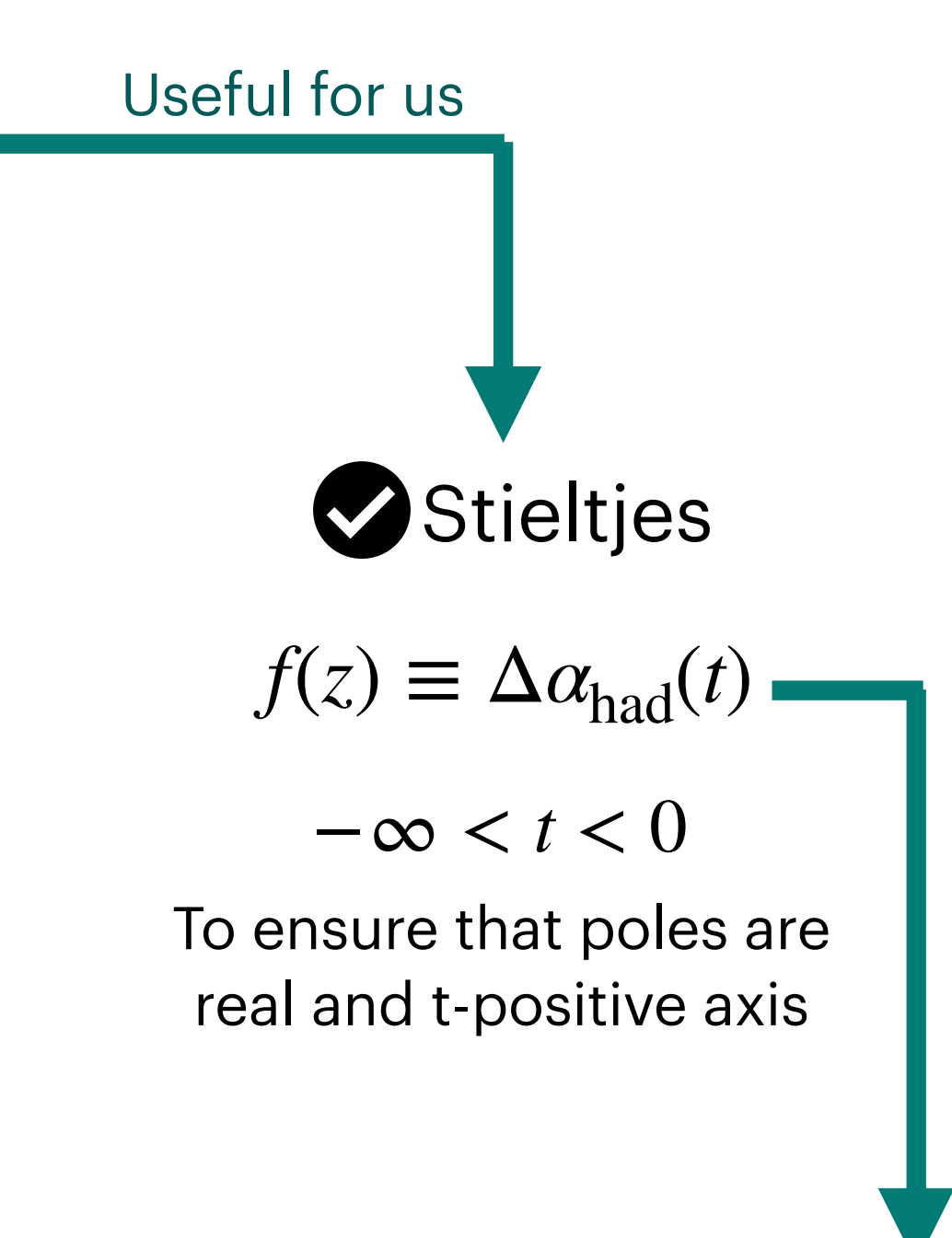

| Value           | Problem                                           |
|-----------------|---------------------------------------------------|
| What about Padé | $f(z) = \int_0^\infty \frac{d\phi(u)}{1+zu} \phi$ |

- Δα<sub>had</sub>(*t*) is a Stieltjes function! [Masjuan, Peris '09], [Aubin, Blum, Golterman, Peris '12]
- There are convergence theorems for PAs to Stieltjes functions [Baker '96]
- Some convergence properties (thanks to analyticity and unitarity): poles of  $P_N^{N+k}$ ,  $k \ge -1$ , are located in the positive real axis; PA sequences uniformly converge to the original function;
	- \* PA sequences act as bounds to the function

## **proximants ies function**

 $u(u)$  is a measure in  $u \in [0, \infty)$ 

Is not longer a rational approximant

## **D-Log Padé Approximants**

### Advantages respect to Padés **Consider the following function:**

- It is useful to reproduces not only poles but also cuts or branch points of the original function
- Faster convergence
- Also model independent to find the singularity position value and its multiplicity

$$
f(z) = A(z) \frac{1}{(\mu - z)^{\gamma}} + B(z) \quad \gamma \in \mathbb{R}
$$
  
\nSet a new function applying  
\nthe logarithm derivative  
\n
$$
F(z) = \frac{d}{dz} \ln f(z) \approx \frac{\gamma}{(\mu - z)}
$$
\n- Approach  $F(z)$  with a Padé sequence :  $\tilde{P}_N^M [F(z)]$   
\n- Unfold the process: Integrate, exponentiate and normalize  
\n
$$
D_N^M(z) = f(0) \exp \left[ \int dz \tilde{P}_N^M(z) \right]
$$
 d.o.f: M+N+2

 $D_1^1(t) \leq D_2^2(t) \leq ... \leq \Delta \alpha_{\text{had}} \leq ... \leq D_3^2(t) \leq D_2^1(t)$ 

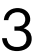

✦ Little is know about D-Logs, they work and we have a convergence conjecture. We find:

Camilo Rojas antikas kasas kasas kasas kasas kasas kasas kasas kasas kasas kasas kasas kasas kasas kasas kasas

# **Fitting method & Simulations**

## **From Taylor expansion**

### **Padé Approximants**

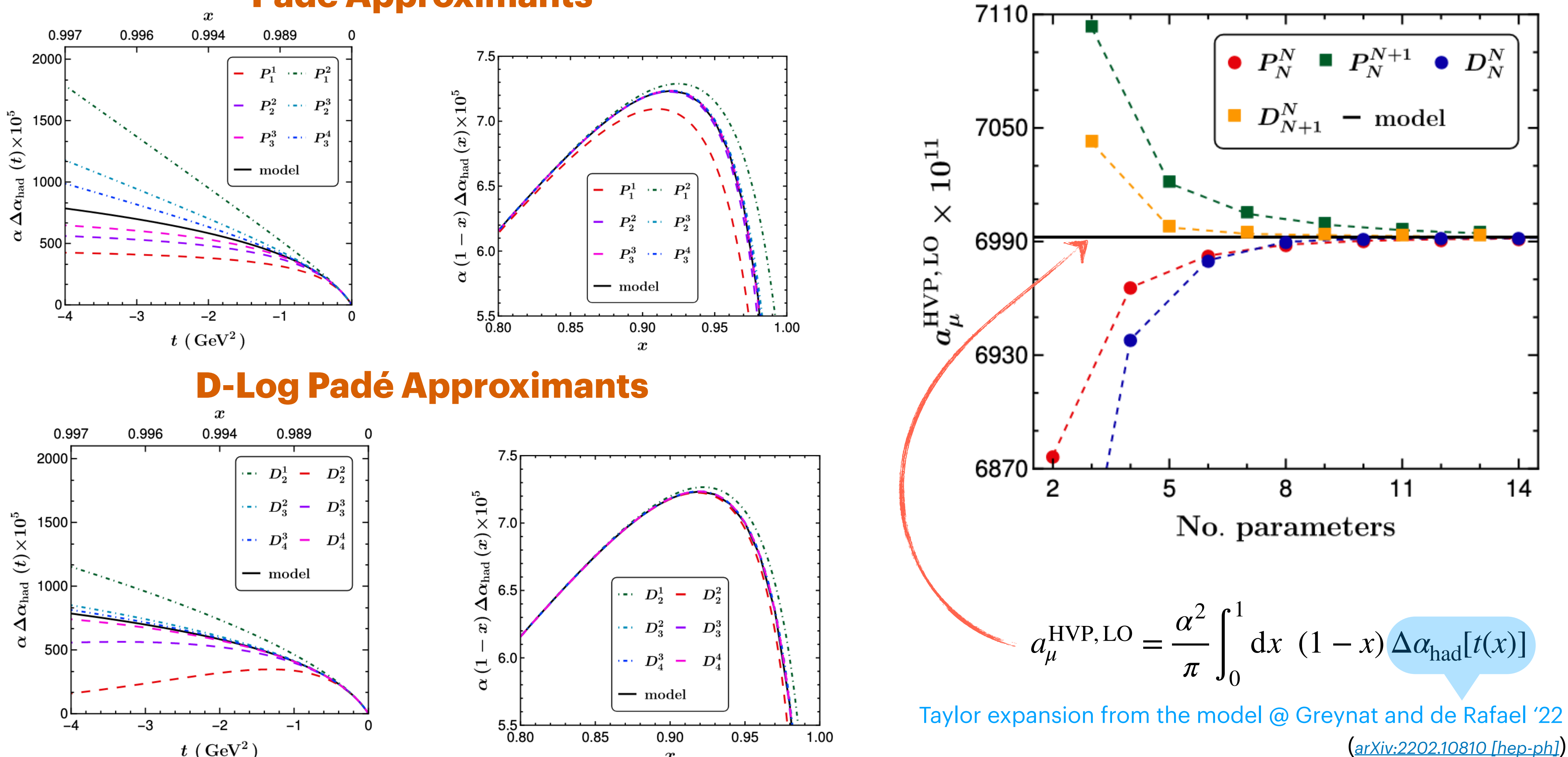

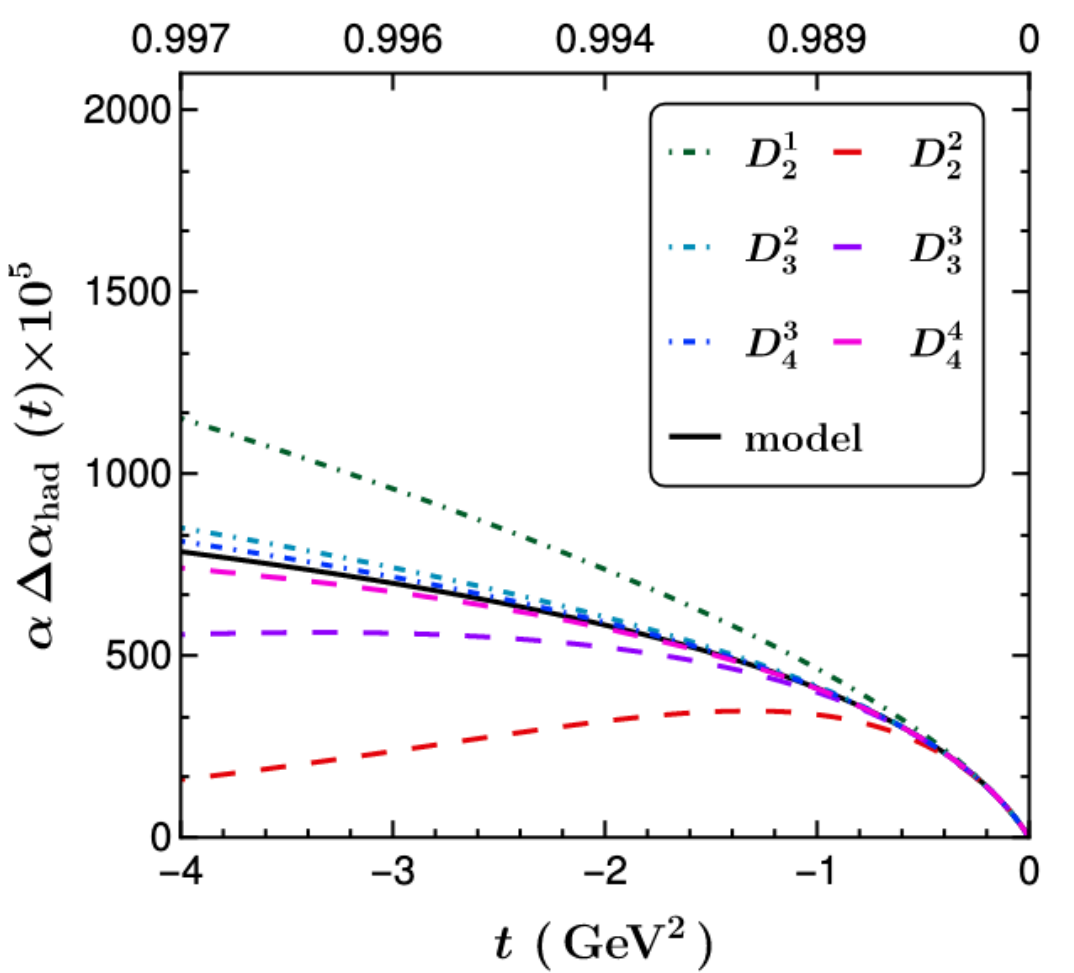

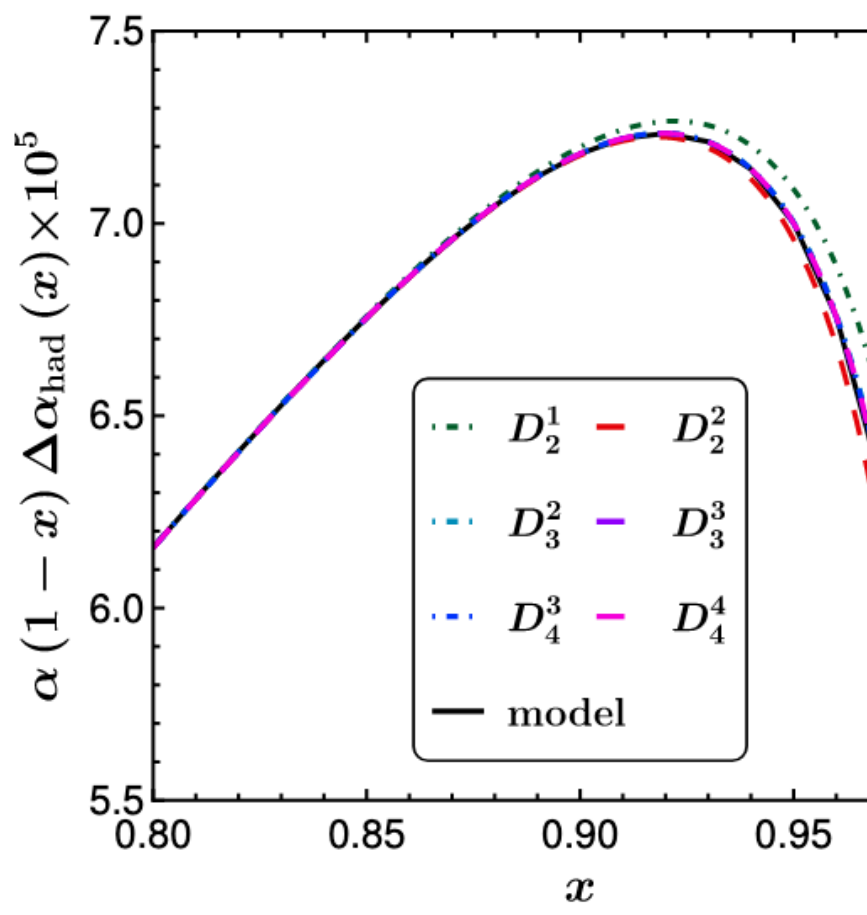

Camilo Rojas 15

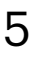

- PA parameters:  $\chi^2$  minimization
- No cancelations between zeros and poles

model-independent constraints

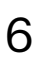

30 equally spaced bins — data point are mid-value of each bin

$$
\Delta \alpha_{\text{had}}(t) = a_1 t + a_2 t^2 + a_3 t^3 + \cdots
$$
\n
$$
\rightarrow x
$$
\n
$$
b_1 = a_1 < 0
$$
\n
$$
b_1 = a_1 < 0
$$
\n
$$
b_1 = a_1 < 0
$$
\n
$$
b_1 = a_1 < 0
$$
\n
$$
b_1 = a_1 < 0
$$
\n
$$
b_1 = a_1 < 0
$$
\n
$$
b_1 = a_1 < 0
$$

[Greynat, de Rafael (2022)]

 $(x, \alpha \Delta \alpha_{\text{had}}(x) \times 10^5)$  $0.2 \leq x \leq 0.93$ 

Example PA:

## **Fitting Method**

• Data generation – simple model for  $\Delta a_{\text{had}}(t)$  as a Stieltjes function

$$
(x, \alpha \Delta \alpha
$$
  
0.2

• Fitting parameters: starting with unknown Taylor series coefficients of  $\Delta a_{\text{had}}(t)$ 

$$
P_1^1(t) = \frac{a_1 t}{1 - \frac{a_2}{a_1}t}
$$
 Making change  $t = -\frac{m_\mu^2 x^2}{1 - x}$  of variable

## **Fitting Method**

• Data generation — simple model for  $\Delta a_{\text{had}}(t)$  as a Stieltjes function

$$
(x, \alpha \Delta \alpha
$$
  
0.2

• Fitting parameters: starting with unknown Taylor series coefficients of  $\Delta a_{\text{had}}(t)$ 

Example DLog:

$$
D_2^1(t) = \frac{-f_0 t}{(r_1 - t)^{\gamma_1}} \to D_2^1(x) = \frac{f_0 m_\mu^2 x^2 (1 - x)^{-1 + \gamma_1}}{(r_1 - r_1 x + m_\mu^2 x^2)^{\gamma_1}}
$$
  

$$
t \to x
$$

30 equally spaced bins — data point are mid-value of each bin

 $\gamma_1$ 

[Greynat, de Rafael (2022)]

 $(x, \alpha \Delta \alpha_{\text{had}}(x) \times 10^5)$  $0.2 \leq x \leq 0.93$ 

$$
\Delta \alpha_{\rm had}(t) = a_1 t + a_2 t^2 + a_3 t^3 + \cdots
$$

$$
D_2^2(t) = \frac{-f_0 t e^{\beta t}}{(r_1 - t)^{\gamma_1}} \to D_2^2(x) = \frac{f_0 m_\mu^2 x^2 (1 - x)^{-1 + \gamma_1}}{(r_1 - r_1 x + m_\mu^2 x^2)^{\gamma_1}} e^{\beta \frac{\gamma_1}{\gamma_1}}
$$

• DLog parameters:  $\chi^2$  minimization 2 Model-independent constraints for  $\beta, r_1, \gamma_1, ...$ 

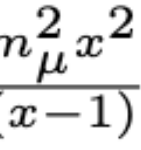

# **Results with realistic errors**

- 1000 toy data sets
- $\bullet \ \ (x,\alpha\,\Delta \alpha_{\rm had}(x) \times 10^{\circ})\, -$  30 data points equally spaced in  $(x,\alpha \Delta \alpha_{\rm had}(x) \times 10^5)$  — 30 data points equally spaced in  $\ 0.2 \leq x \leq 0.93$
- Central value randomly chosen from a gaussian distribution with expected error of MUonE experiment private communication with Abbiendi, Carloni Calame, Venanzoni
- Analysis of the fits for each Padé and DLog
- $\chi^2$  penalties ( $\theta$  functions) if coefficients do not follow the expected hierarchy
- Value of  $a_{\mu}^{\rm HVP,LO}$  calculated for each data set (extrapolation was done in the whole region, even in the data region)

$$
(6991^{+22}_{-20})\times10^{-11}
$$

*best result we can expect from PAs and DLogs predictions*

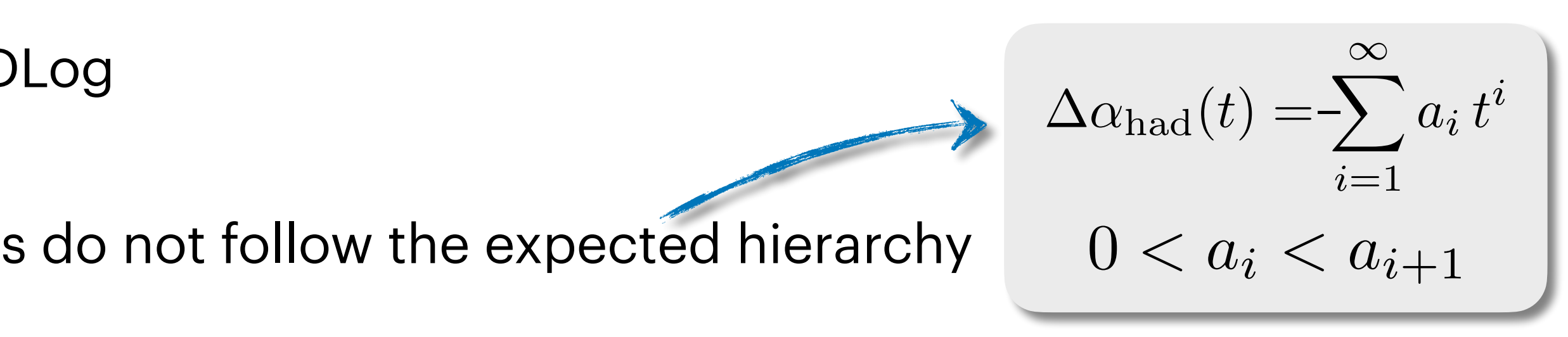

*Toy model result:*

 $a_{\mu}^{\rm HVP,LO} = ($ 

## **Realistic Data**

Inner error bar — statistical error

Exterior error bar — statistical and systematic errors added in quadrature

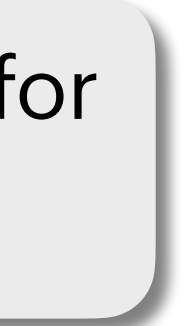

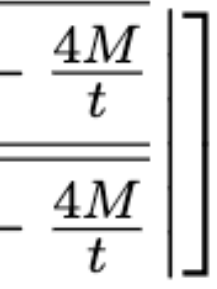

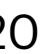

### Convergence pattern preserved for the central values

- Good fit qualities
- Statistical and theoretical error of the same order but statistical is higher

$$
\Delta \alpha_{\text{QED-model}}(t) = KM \left[ -\frac{5}{9} - \frac{4M}{3t} + \frac{2\left(\frac{4M^2}{3t^2} + \frac{M}{3t} - \frac{1}{6}\right)}{\sqrt{1 - \frac{4M}{t}}} \log \left| \frac{1 - \sqrt{1 - \frac{M}{t}}}{1 + \sqrt{1 - \frac{M}{t}}} \right| \right]
$$

## **Realistic Data**

 $P_1^1(t) \le P_2^2(t) \le \ldots \le \Delta \alpha_{\text{had}} \le \ldots \le P_2^3(t) \le P_1^2(t)$ 

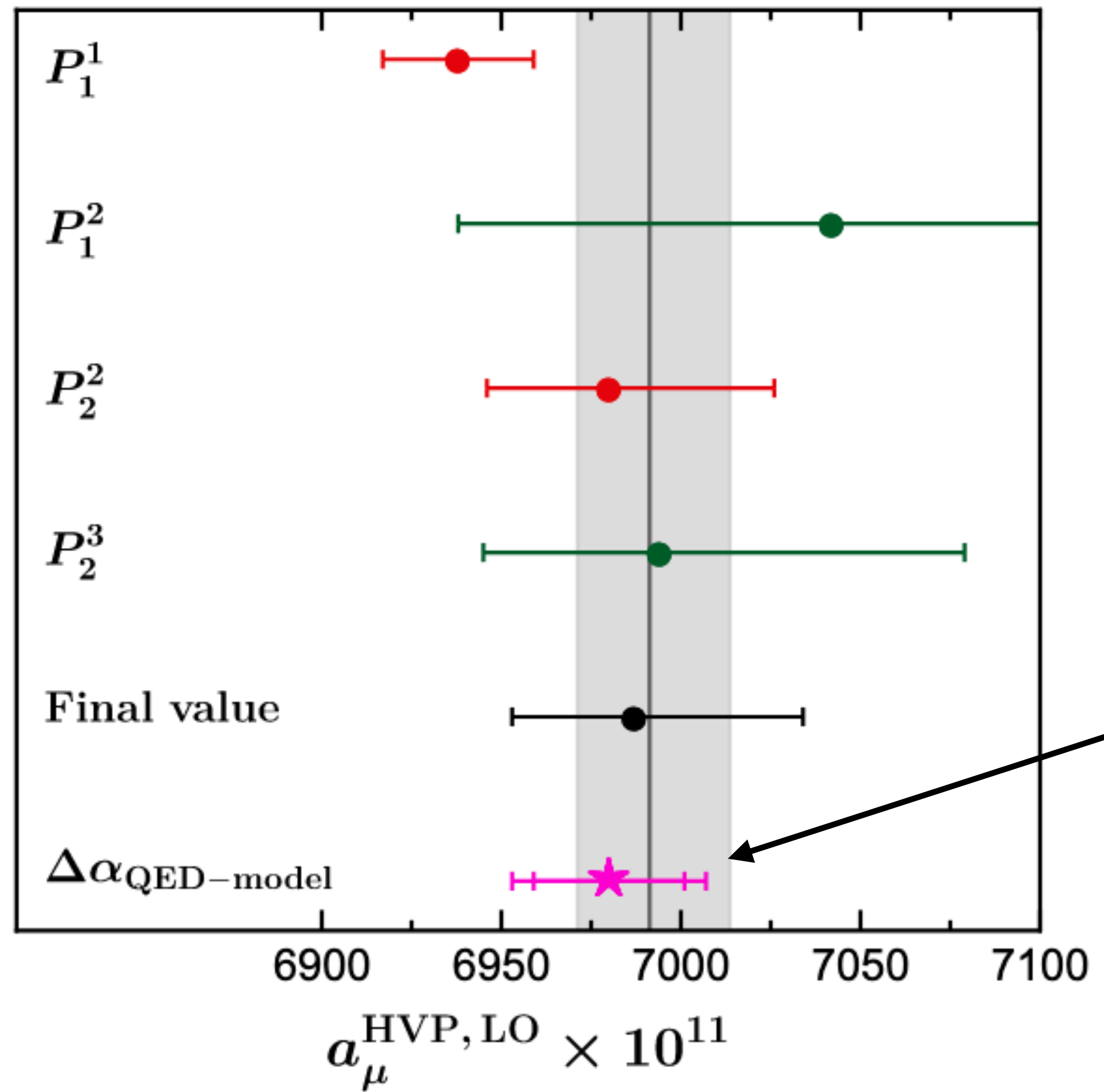

- Good fit qualities
- Statistical and theoretical error of the same order but statistical is higher

$$
\Delta \alpha_{\text{QED-model}}(t) = KM \left[ -\frac{5}{9} - \frac{4M}{3t} + \frac{2\left(\frac{4M^2}{3t^2} + \frac{M}{3t} - \frac{1}{6}\right)}{\sqrt{1 - \frac{4M}{t}}} \log \left| \frac{1 - \sqrt{1 - \frac{M}{t}}}{1 + \sqrt{1 - \frac{M}{t}}} \right| \right]
$$

Inner error bar — statistical error

Exterior error bar — statistical and systematic errors added in quadrature

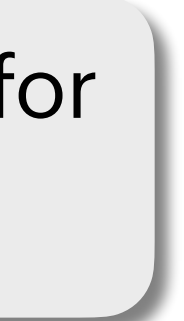

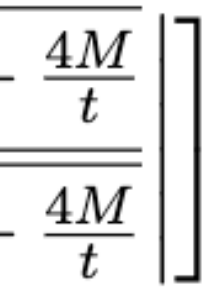

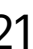

## **Realistic Data**

 $D_1^1(t) \leq D_2^2(t) \leq \ldots \leq \Delta \alpha_{\text{had}} \leq \ldots \leq D_3^2(t) \leq D_2^1(t)$ 

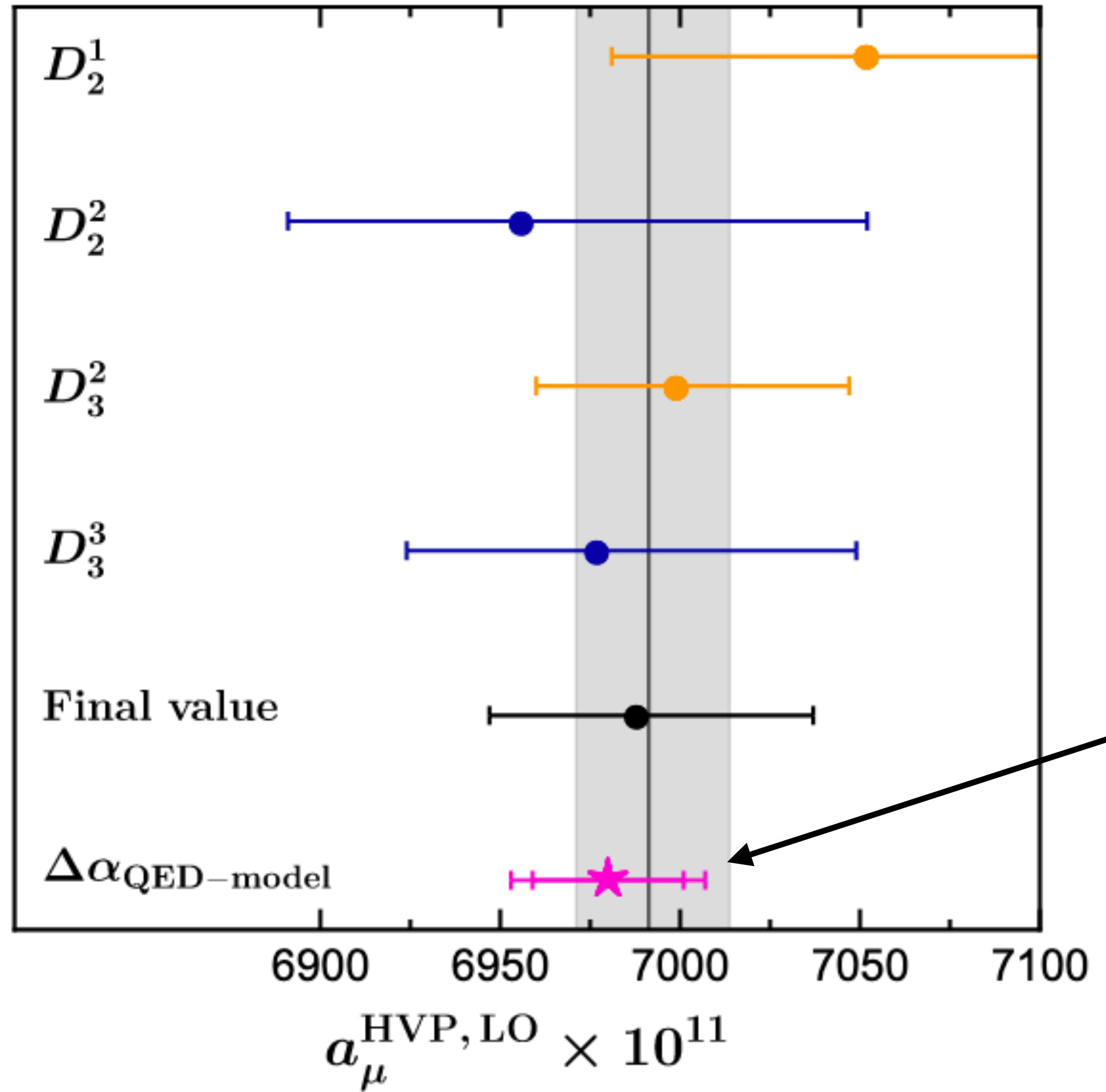

### Convergence pattern preserved for the central values

## **Realistic Data**

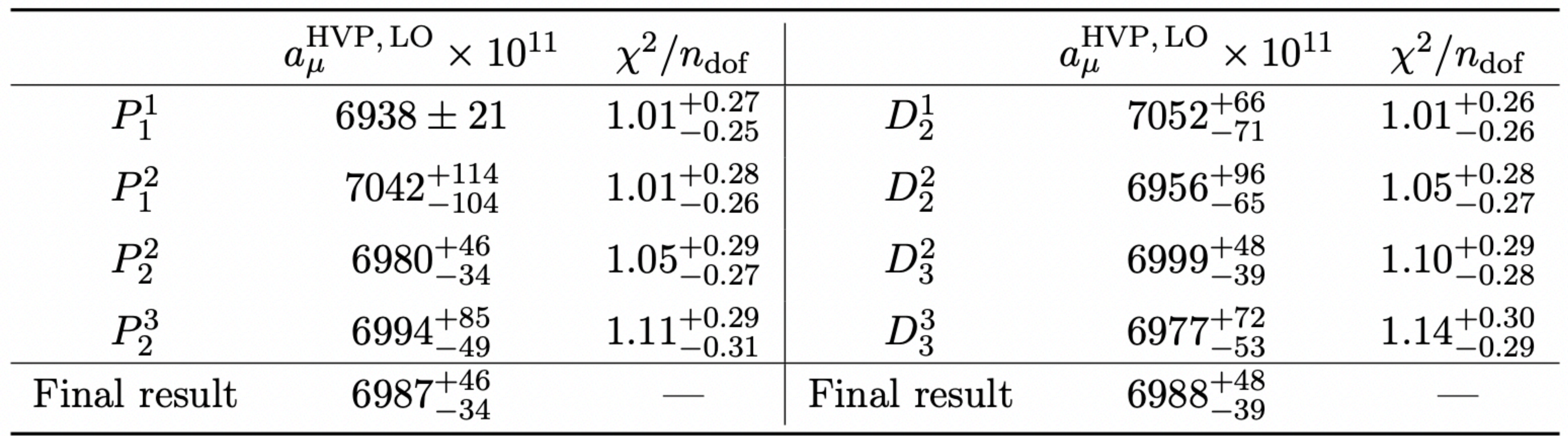

$$
\left(6991^{+22}_{-20}\right)\times10^{-11}
$$

 $\left|\frac{1}{2} \times 10^{-11} \right|$  **best result we can be expect from PAs and property of the set of the set of the set of the set of the set of the set of the set of the set of the set of the set of the set of the set of the set of** *expect from PAs and DLogs predictions*

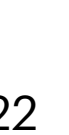

*Toy model result:*

 $a_{\mu}^{\rm HVP,LO}$  $=$   $\overline{ }$ 

# **Uncertainties Vs Extrapolation**

## **Realistic Data: extrapolation up to Xmax**

 $x_{\rm max} = 0.990$ 

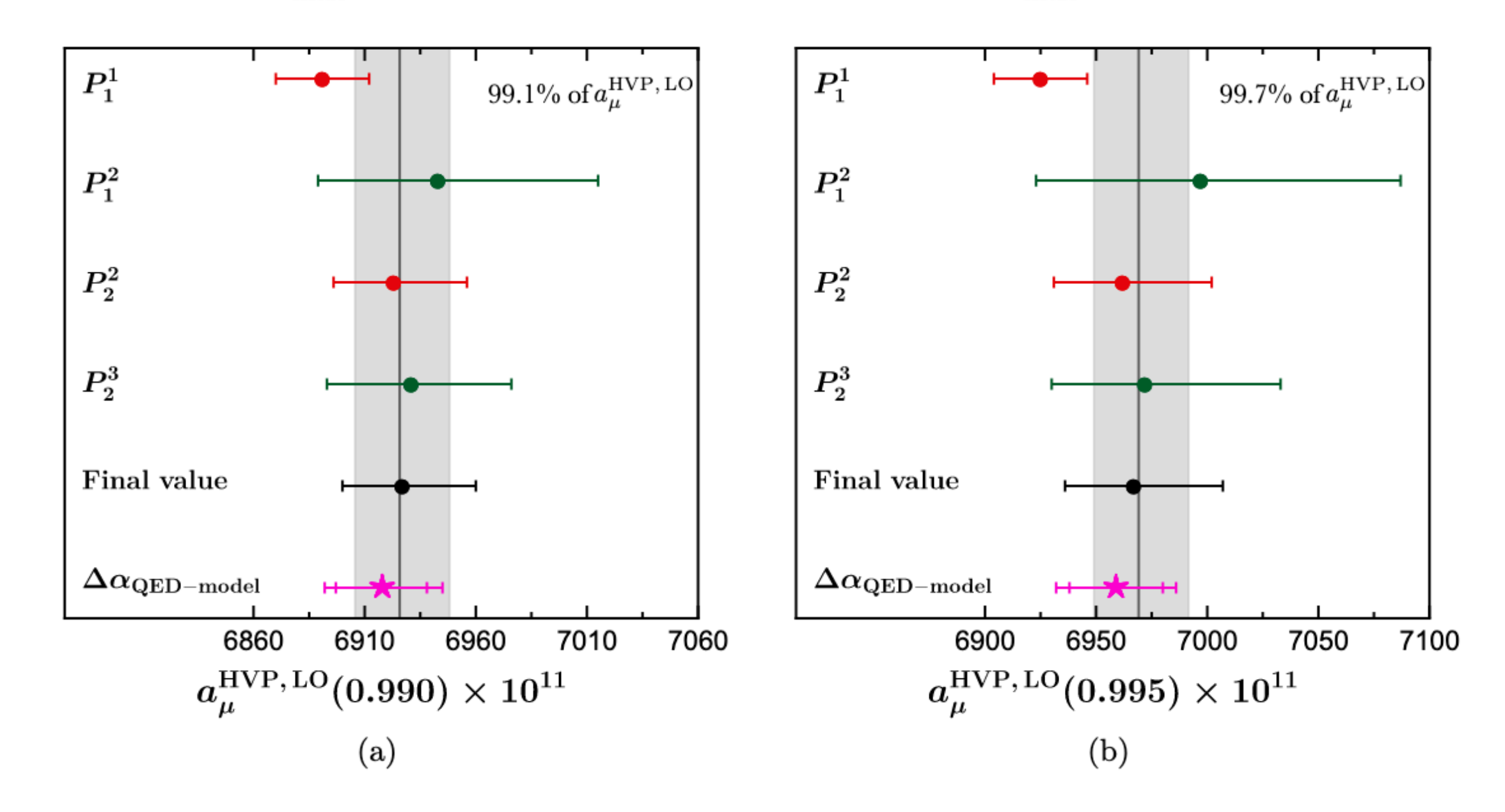

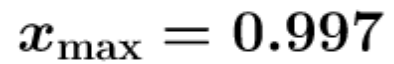

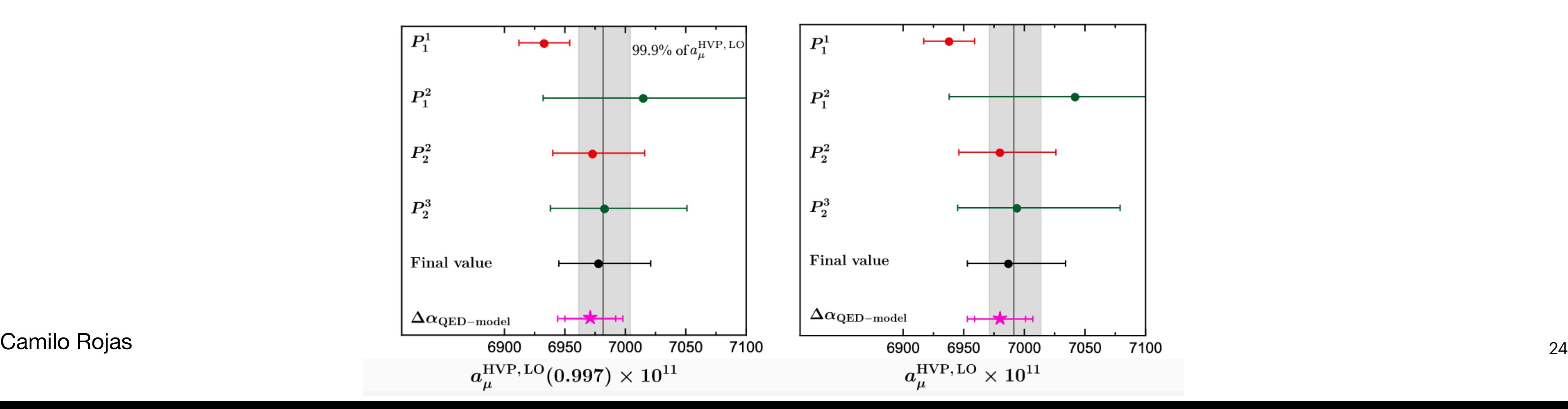

### Fits up to  $x \sim 0.93$  and extrapolated up to  $x_{\max}$ :

 $x_{\rm max}=0.995$ 

$$
x_{\max}=1
$$

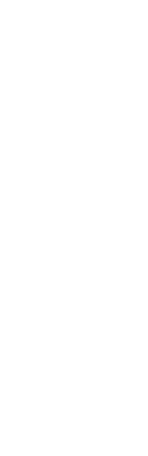

## **Realistic Data: extrapolation up to Xmax**

 $x_{\rm max}=0.990$ 

Fits up to  $x \sim 0.93$  and extrapolated up to  $x_{\max}$ :

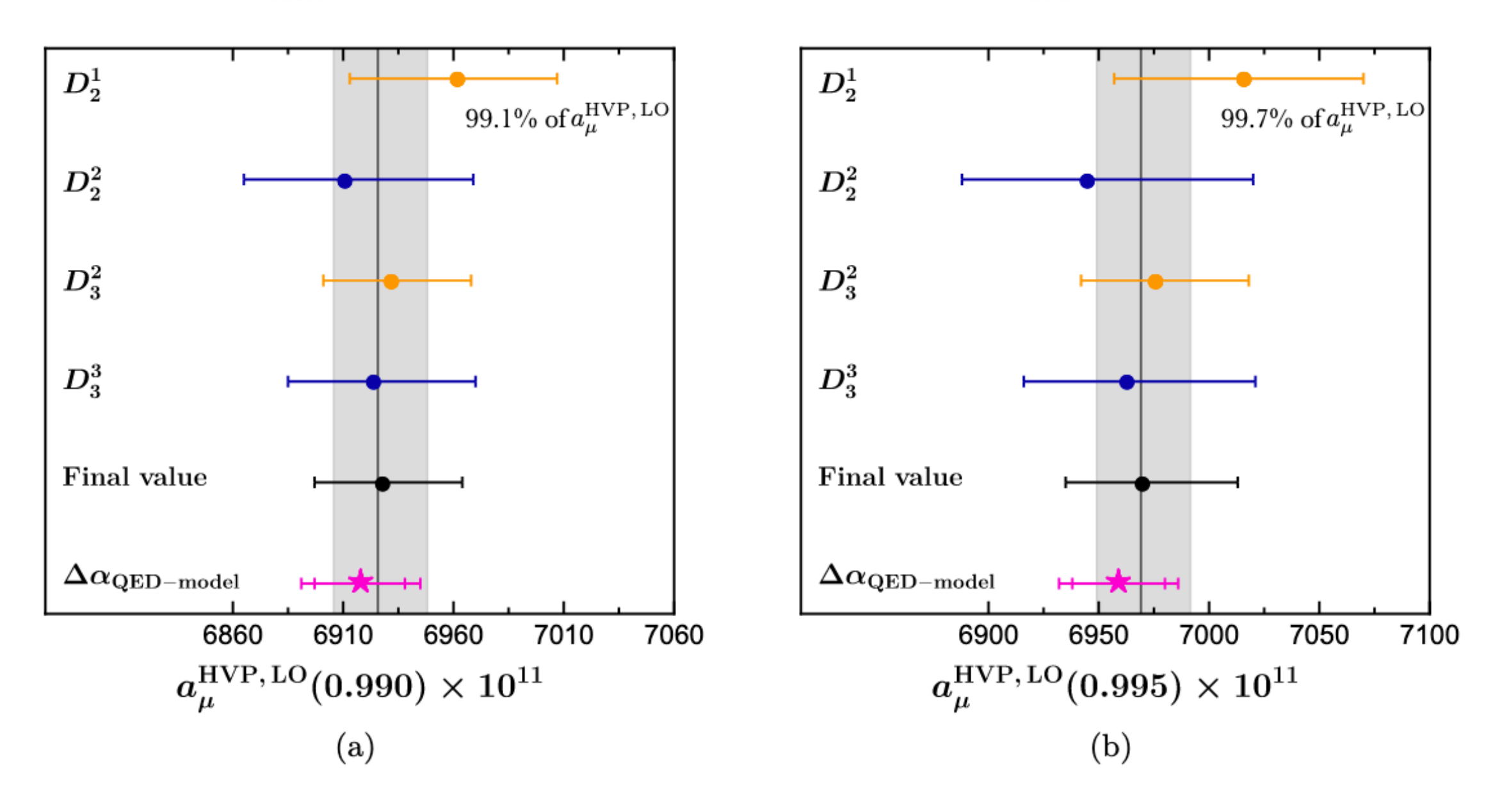

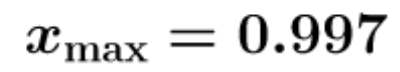

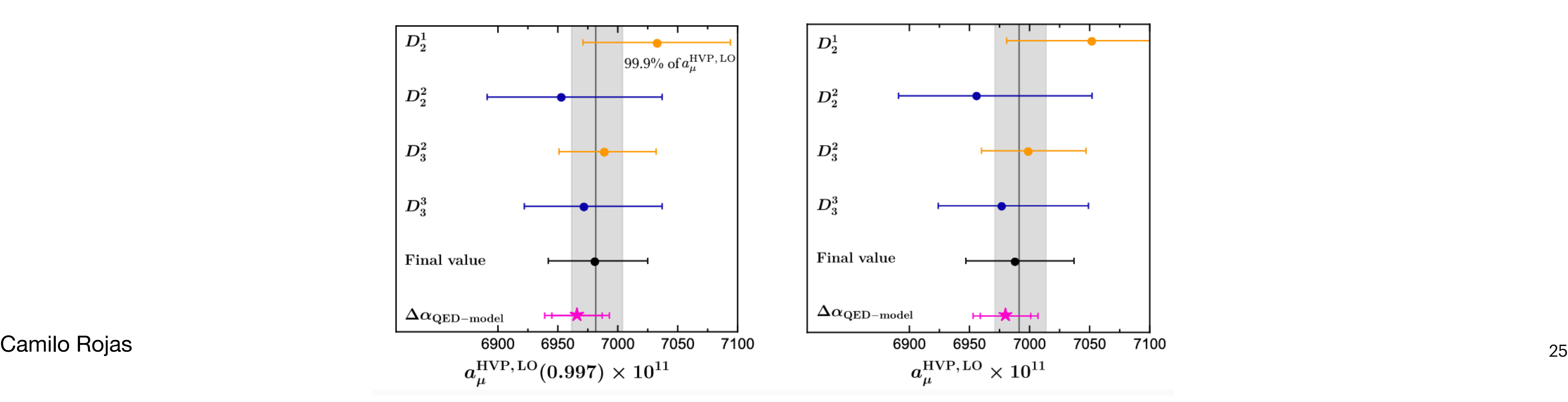

 $x_{\rm max} = 0.995$ 

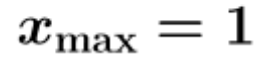

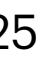

## **Realistic Data: extrapolation up to Xmax**

Fits up to  $x \sim 0.93$  and extrapolated up to  $x_{\text{max}}$ .

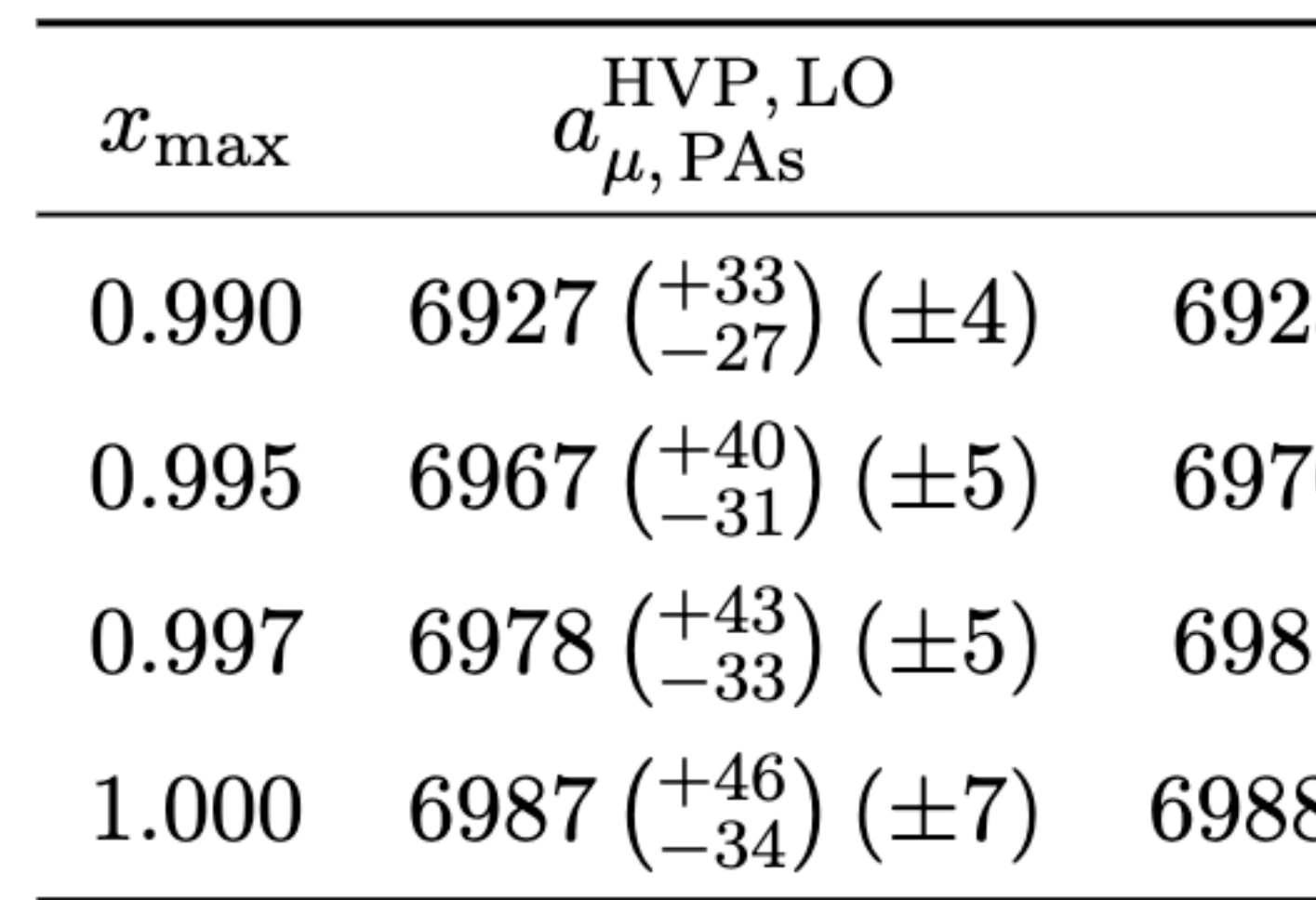

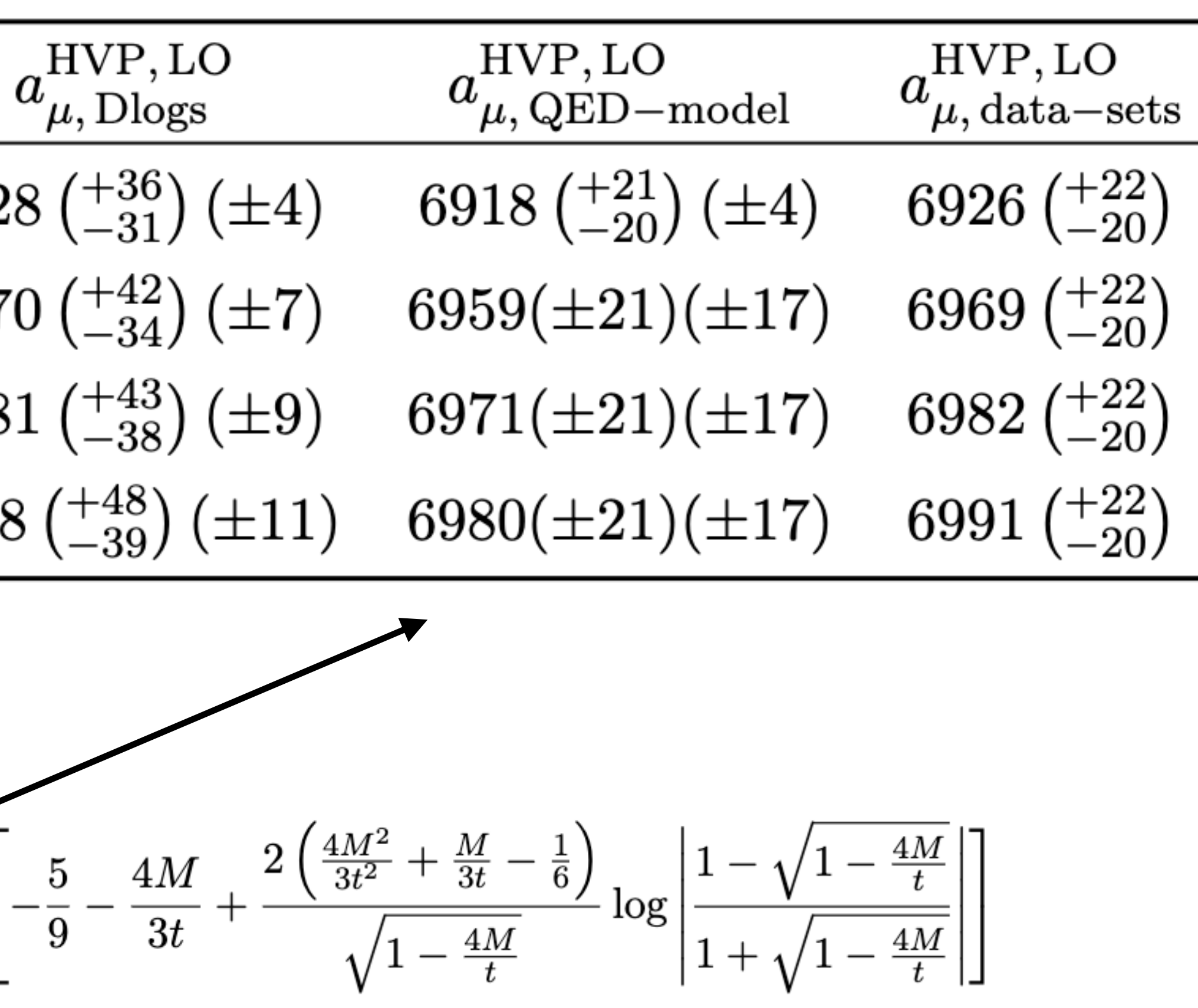

First error - statistical error

Second error - systematic (extrapolation) error

$$
\Delta\alpha_{\rm QED-model}(t) = KM
$$

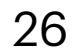

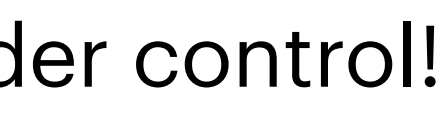

## **Realistic Data: extrapolation up to xmax**

Fits up to  $x \sim 0.93$  and extrapolated up to  $x_{\text{max}}$ :

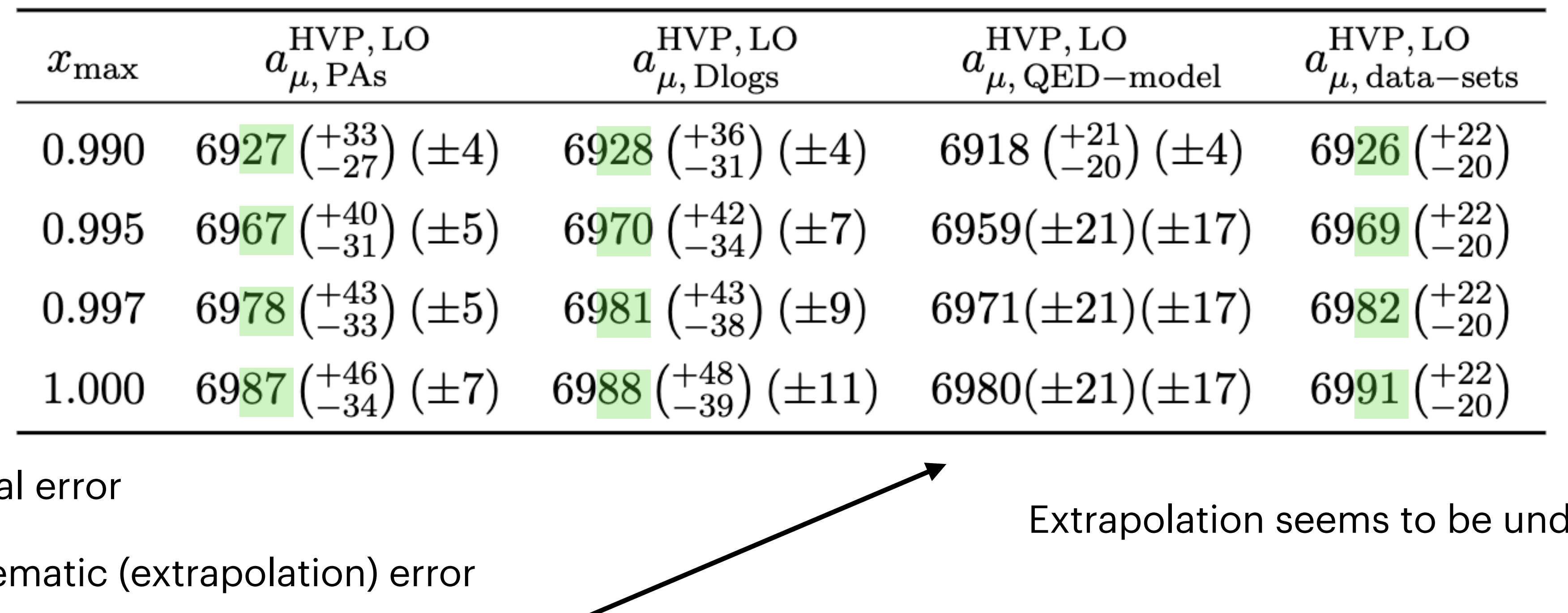

First error - statistica

Second error - syste

$$
\Delta\alpha_{\rm QED-model}(t) = KM \Big|
$$

$$
-\frac{5}{9} - \frac{4M}{3t} + \frac{2\left(\frac{4M^2}{3t^2} + \frac{M}{3t} - \frac{1}{6}\right)}{\sqrt{1 - \frac{4M}{t}}} \log \left| \frac{1 - \sqrt{1 - \frac{4M}{t}}}{1 + \sqrt{1 - \frac{4M}{t}}} \right|
$$

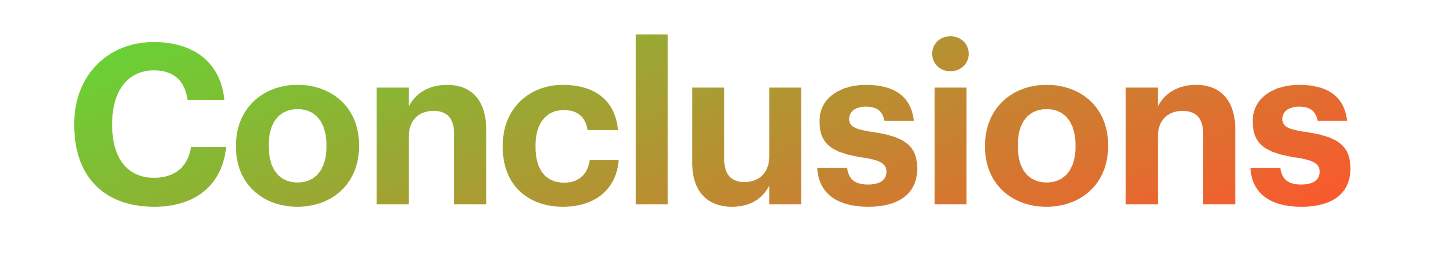

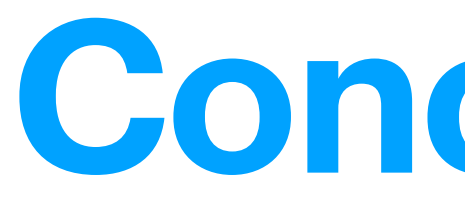

- 
- the data from the MUonE experiment. Approximants up to 6 coefficients seem ok!
- function (we use analyticity and unitarity, yet <u>inclusive</u>)  $\Rightarrow$  beyond the unitary cut!
- **PAs and DLogs can provide a lower and upper bound** for the true value!
- Uncertainties may be reduced if:
	- Knowledge about the structure of  $\Delta {\alpha}_{\rm had}(t)$  is included (or either extracted from fit)
	-

## **Conclusions**

• Discrepancy for  $a_\mu$  between experimental measurements and predictions reached the 5.0σ level

D-Logs and Padé approximant sequences are a model-independent method to fit and extrapolate

• The method uses fundamental knowledge about the analytic structure of  $\Delta {\alpha}_{\rm had}(t)$ . It is a Stieltjes

• Extrapolate to certain  $x_{max}$  (corresponding to "large enough energy") and then match to pQCD or e+e- (with DLogs we can access the time-like:  $\pi^+\pi^-$  or  $\pi^0\gamma$  production thresholds, ρ-meson!)

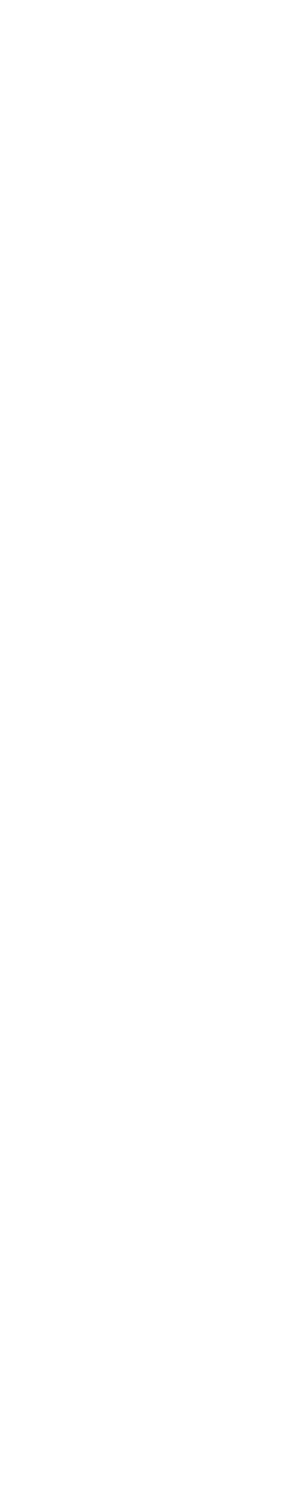

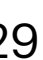

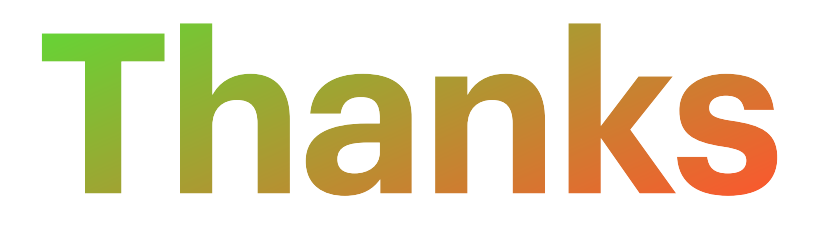

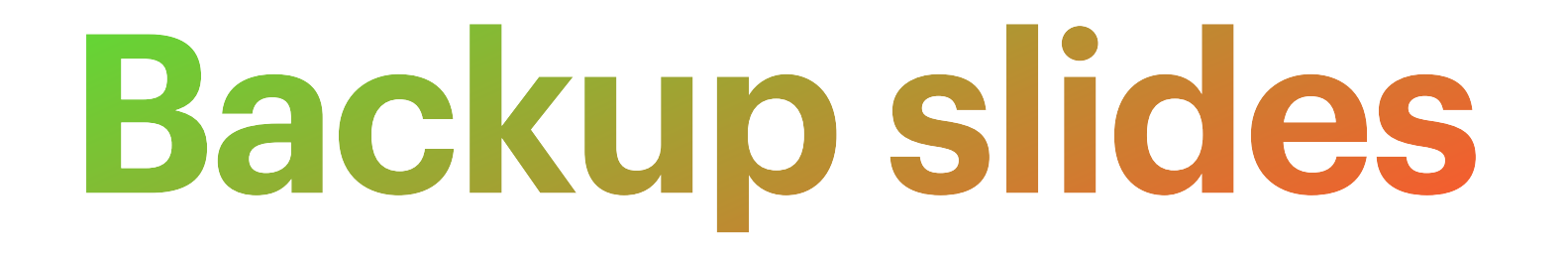

# **Muon Anomalous magnetic moment**

## **The anomalous magnetic moment of the muon**

• The magnetic moment (for charged leptons)

$$
\overrightarrow{\mu_l} = g_l \frac{e}{2m_l} \cdot \overrightarrow{S}
$$

$$
a_l = (g_l - 2)/2
$$

$$
a_e^{\text{QED,LO}} = \alpha/2\pi \approx 1.16 \times 10^{-3}
$$
  $\alpha$  is fine stru

• The magnetic anomaly (deviation from Dirac value)

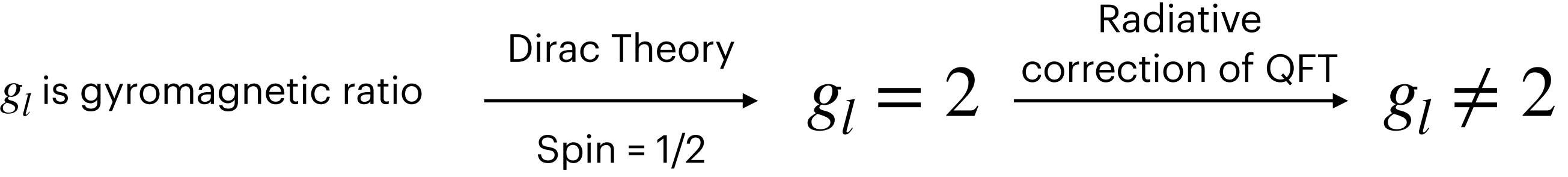

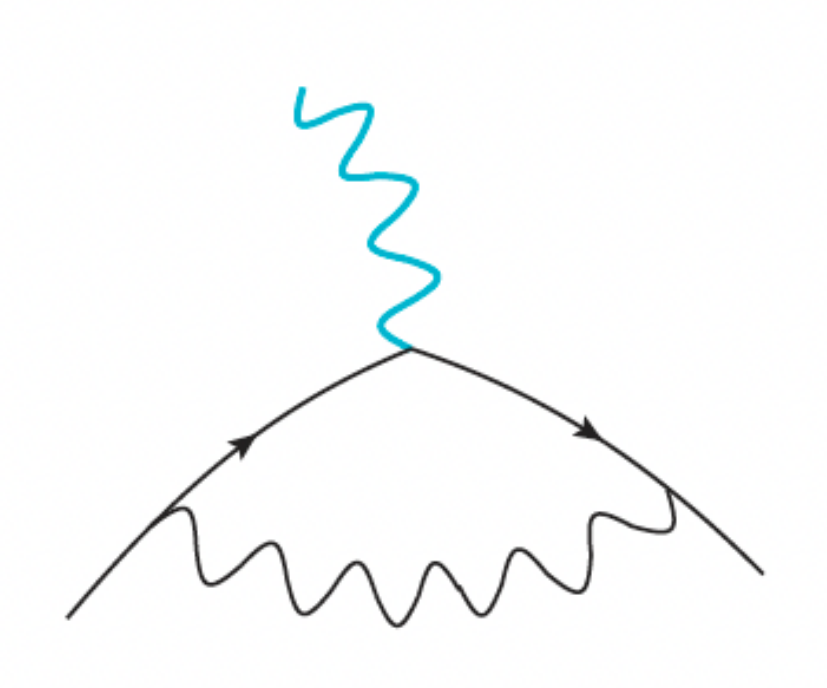

### **This observable can be both precisely measured experimentally and predicted in the Standard Model, providing a stringent test of the SM.**

• The first order correction (by J. Schwinger)

*"These quantum fluctuations modify g"*

*a* constant

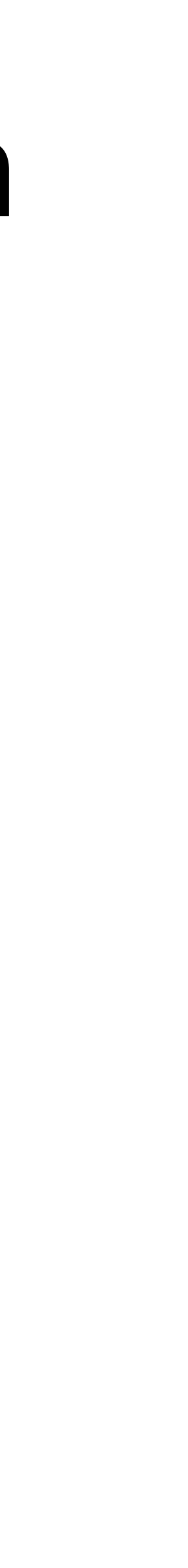

## **The anomalous magnetic moment of the muon**

• E821 @BNL measurement with an error of 0.54 ppm

$$
a_{\mu}^{SM} = 116591810(43) \times 10^{-11}
$$
 By the Muon  $g - 2$   
*To  
7. Aoyama et al, Phys.*

### **Current discrepancy limited by:**

$$
a_{\mu}^{\exp} = 116592089(63) \times 10^{-11}
$$
  
\n
$$
a_{\mu}^{\exp} = 116592089(63) \times 10^{-11}
$$
  
\n
$$
a_{\mu}^{\exp} = 116592089(63) \times 10^{-11}
$$
 [0.35 ppm]

• The theoretical calculation with SM (approved consensus)

- Experimental uncertainty: New run test at FNAL and J-PARC x4 accuracy
- In the theoretical frame: How to calibrate Hadronic Contributions uncertainties.

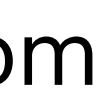

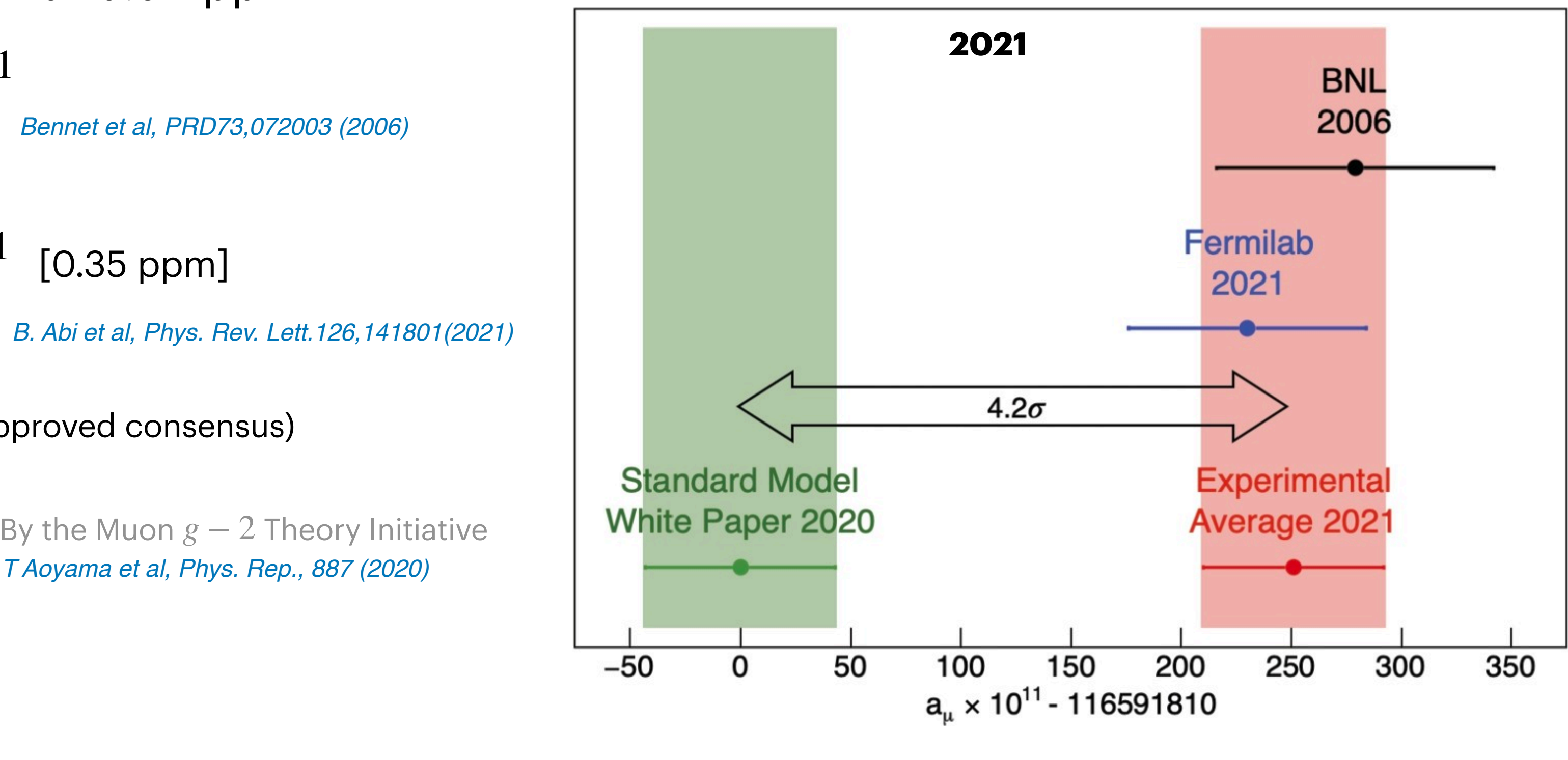

 $\Delta a_{\mu} = a_{\mu}^{\exp} - a_{\mu}^{\text{th}} = 251(59) \times 10^{-11}$ 

## **The anomalous magnetic moment of the muon**

Main contribution: LO Vacuum Polarization estimated rel. uncertainty 0.35% - 0.6%  $a_{\mu}^{\text{HVP}} = a_{\mu}^{\text{LO,HVP}} + a_{\mu}^{\text{NLO,HVP}} + a_{\mu}^{\text{NNLO,HVP}}$ 

• QED corrections known up to 5 loops with related precision  $\sim 7 \times 10^{-10}$ 

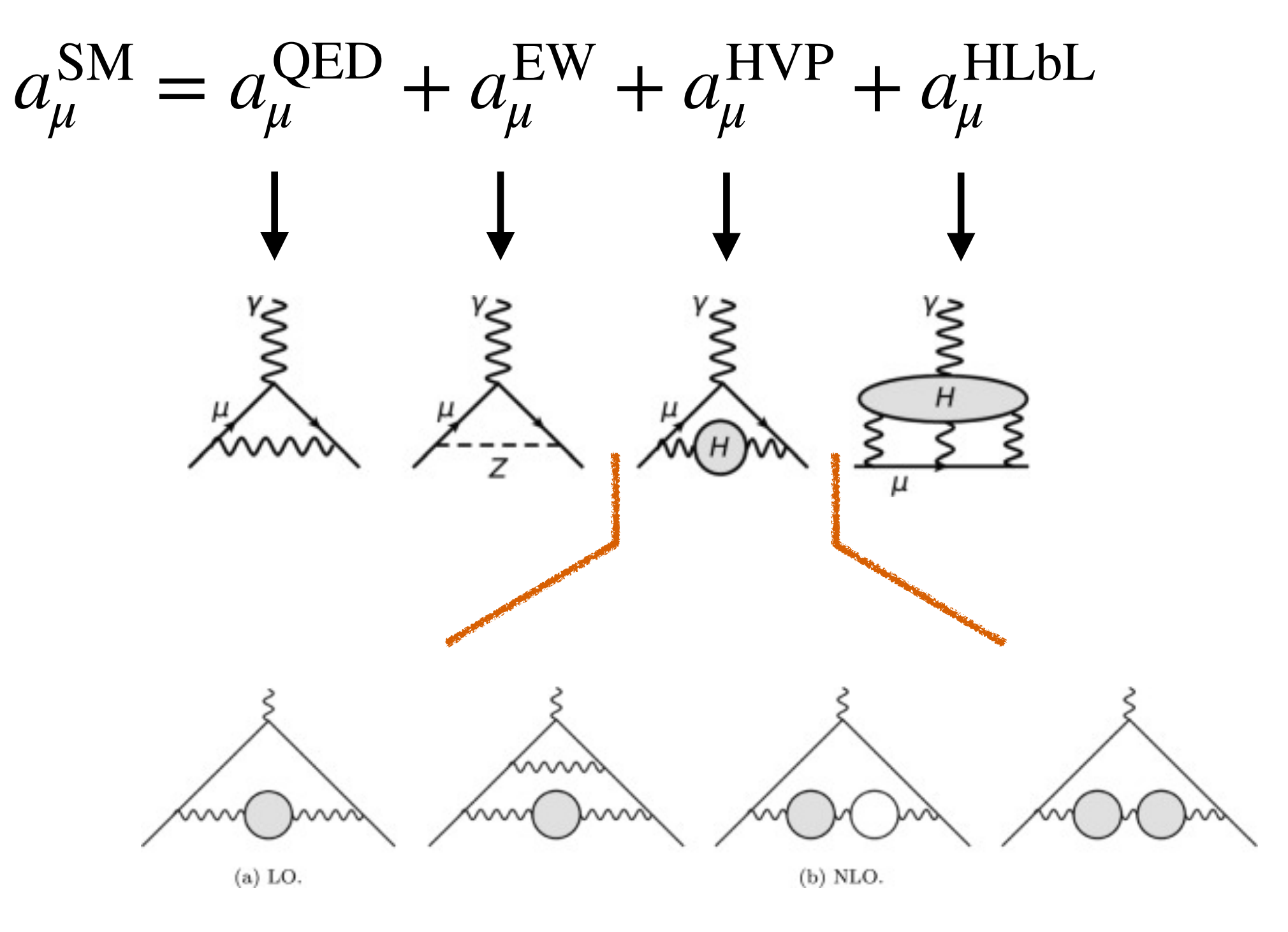

*a*QED *μ* = 116584718.931(104) × 10−<sup>11</sup> *Aoyama, Hayakawa, Kinoshita,Nio (2012)*

• EW corrections up to 2 loops with precision  $\sim 10^{-9}$  rel. uncertainty  $< 1\%$ 

 $a_{\mu}^{\text{EW}} = 153.6(1.0) \times 10^{-11}$ 

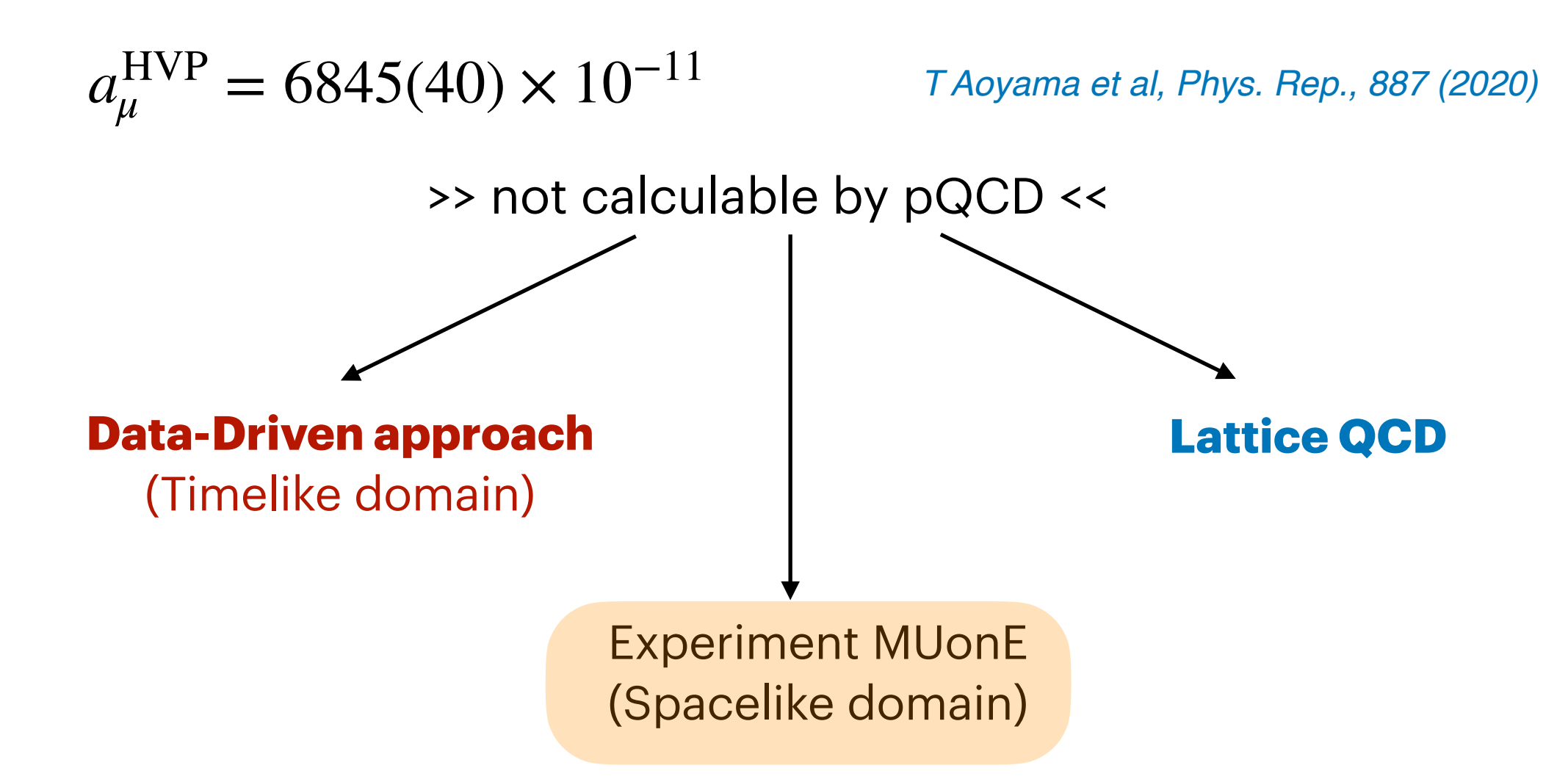

*Gnendiger, D. Stöckinger, H. Stöckinger-Kim (2013)*

• Hadronic contribution  $\sim 7 \times 10^{-8}$ ; the dominant theoretical uncertainty

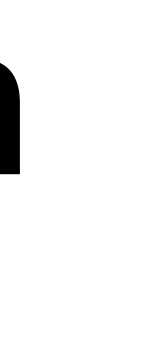

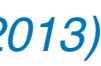

### **How to calculate the HVP contribution ?**

$$
R(s) = \left(\frac{3s}{4\pi\alpha^2}\right) \sigma_{e^+e^- \to \text{hadrons}}(s) = 12\pi\text{Im}\Pi_{\text{had}}
$$

$$
a_{\mu}^{\text{HVP,LO}} = \left(\frac{\alpha m_{\pi}}{3\pi}\right)^{2} \int_{4m_{\pi}^{2}}^{\infty} \text{d} s \, K(s) \, \sigma_{e^{+}e^{-} \to \text{hadrons}}(s)
$$

*C. Aubin, T. Blum, Phys. Rev. D, 75 (2007) P. Boyle, L. Del Debbio, E. Kerrane, J. Zanotti, Phys. Rev. D, 85 (2012) X. Feng, K. Jansen, M. Petschlies, D.B. Renner, Phys. Rev. Lett., 107 (2011)*

the photon vacuum polarisation function

$$
a_{\mu}^{\text{HVP,LO}} = \left(\frac{\alpha m_{\pi}}{3\pi}\right)^{2} \int_{4m_{\pi}^{2}}^{\infty} ds \frac{K(s)R(s)}{s^{2}}
$$

Using the dispersive relation integral:

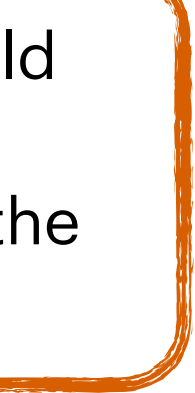

- Using the optical theorem
- $Im \Pi_{\text{had}}(s)$  is the hadronic contribution to  $\text{Kernel}$  has the lepton information ! • Involving the total hadronic cross section measured experimentally at e +e −

$$
a_{\mu}^{\text{HVP,LO}} = \frac{\alpha}{\pi^2} \int_0^{\infty} \frac{ds}{s} \ K(s) \ \text{Im}\Pi_{\text{had}}(s + i\epsilon) \qquad ; \qquad K(s) = \int_0^1 \frac{x^2(1-x)}{x^2 + (1-x)\frac{s}{m_{\mu}^2}} \ dx \sim \frac{1}{s}
$$

had. Vacuum Polarization

optical theorem

had. cross section

hadrons

Alternative representation usually use in: **Data-Driven Lattice** In terms of the Euclidean space  $\int ds \int dx \rightarrow \int dx \int ds$  $\bar{\Pi}\left( \mathcal{Q}^{2}\right) \,:\,\mathcal{Q}^{2}=-\,q^{2}<0$  $\alpha_{QCD} \approx \mathcal{O}(1) \approx \overrightarrow{DQCD}$ 1 *α* d*x*  $(x - 1) \overline{\Pi}^{\text{HVP}}(Q^2)$ *a*HVP, LO *μ* = *π* ∫ This representation would 0 be useful for MUonE experiment since it is in the ∞  $\boldsymbol{\varrho}^2$ d*s* 1  $\bar{\Pi}^{\rm HVP}\left(Q^2\right)$ space-like domain $) = \left| \right|$  $Im\Pi_{had}(s)$  $(s + Q^2)$ *s π s*0

## Tension between Data-driven Vs Lattice QCD

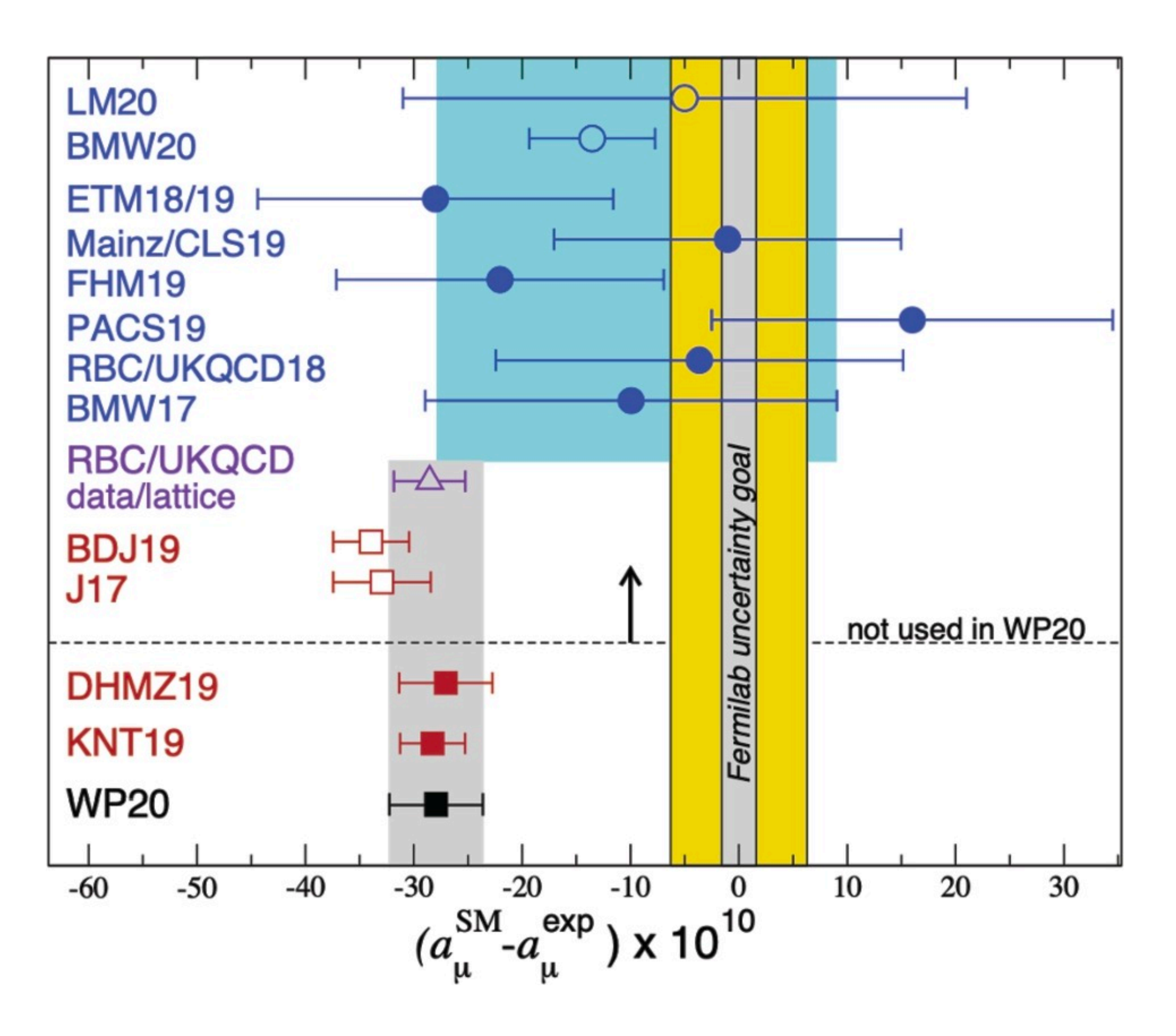

# **MUonE Experiment**

# **MUonE Experiment (***μe* → *μe***) @CERN**

- experiment)
- It is a pure t-channel process at tree level
- 
- 
- be achieved
- angles.

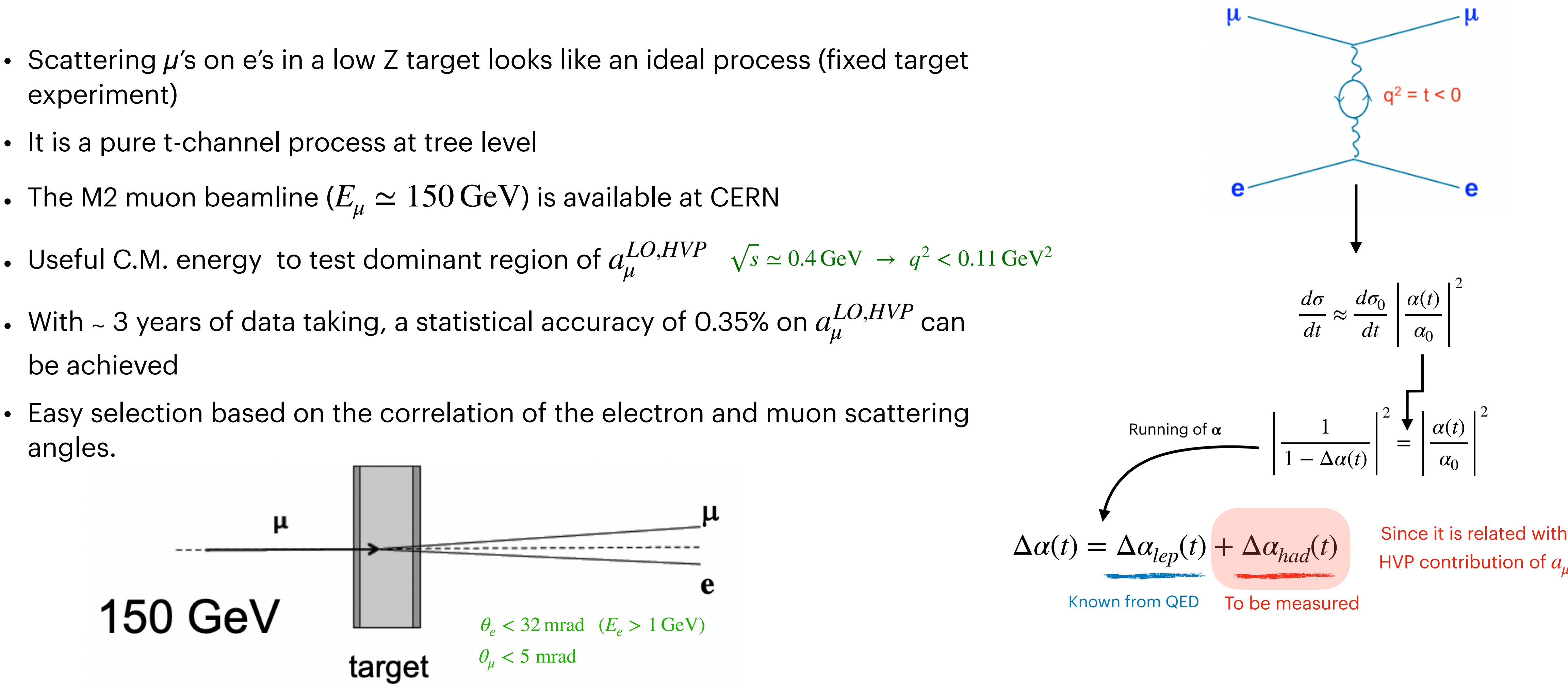

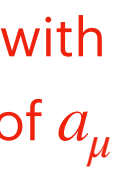

### **It is a new experimental proposal @ CERN:**

- experiment)
- It is a pure t-chan  $\frac{\overline{\alpha}}{2}$  4
- $\bullet$  The M2 muon bea
- Useful cms energ  $\epsilon$  3
- angles.
- With  $\sim$  3 years of  $\Gamma_{\textbf{x} = 0.932}$ be achieved

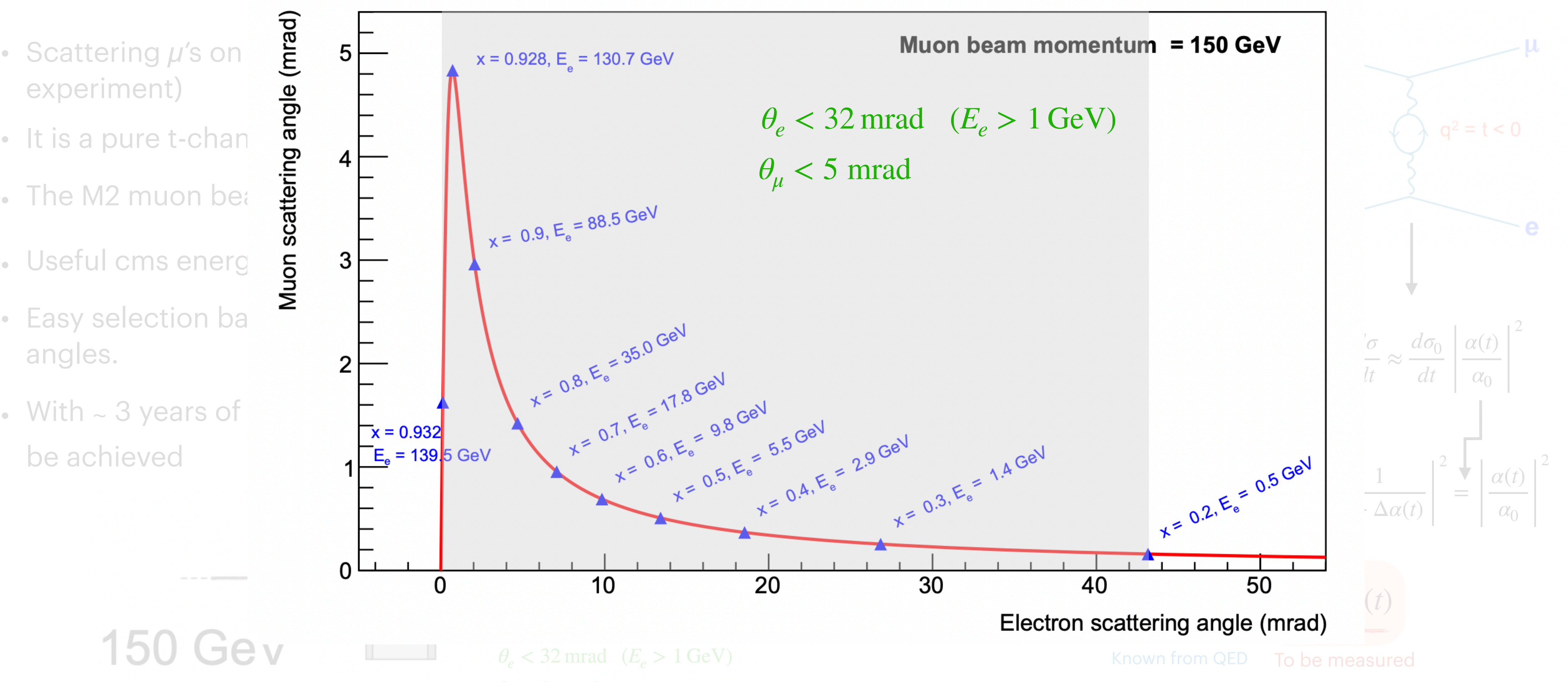

target

## **MUonE experiment - event selection**

## MUonE experiment - measurement in the space-like momentum

Recovering the Master Formula

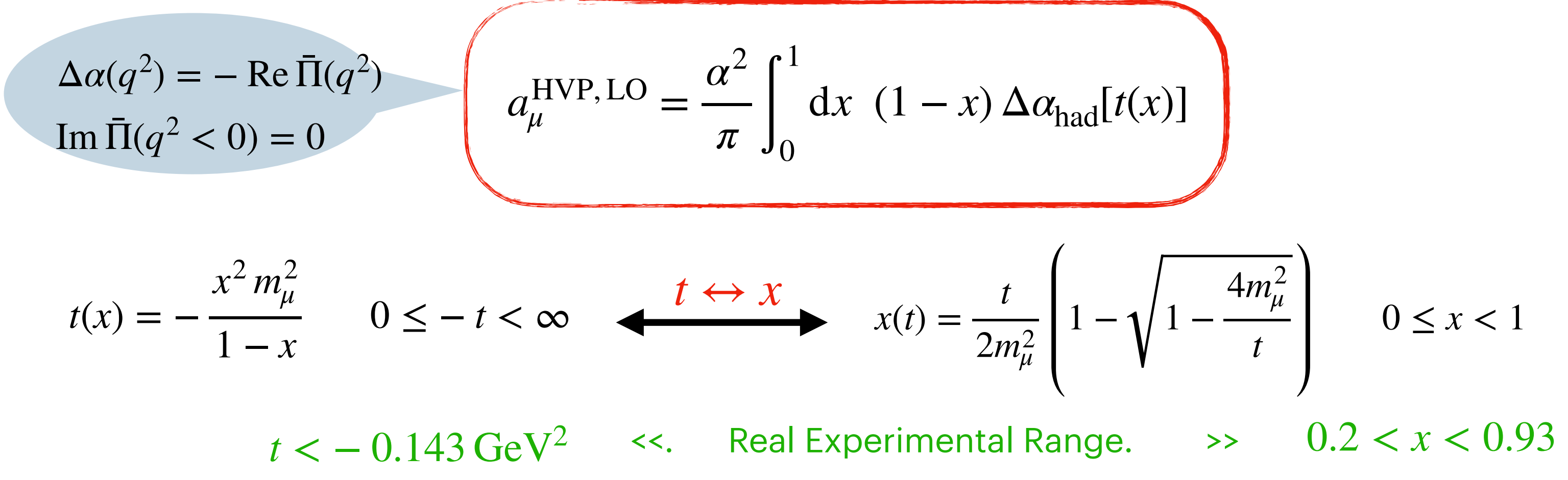

- $a_{\mu}^{LO,HVP}$  is given by the integral of the curve (smooth behaviour)
- Requires a measurement of  $\Delta a_{\rm had}$  in the space-like region ( $t = q^2 < 0$ )
- It enhances the contribution from low  $q^2$  region (below 0.11 GeV<sup>2</sup> )
- They expect to cover 87% of the  $a_{\mu}^{LO,HVP}$  with the space-like integral

• But they need to extrapolate:  $x \rightarrow 1$ , (13% missing)

• Its precision is determined by the uncertainty on  $\Delta {\alpha}_{\rm had}$  in this region

*using the output of the routine hadr5n12 (which uses time-like hadron production data and perturbative QCD)*

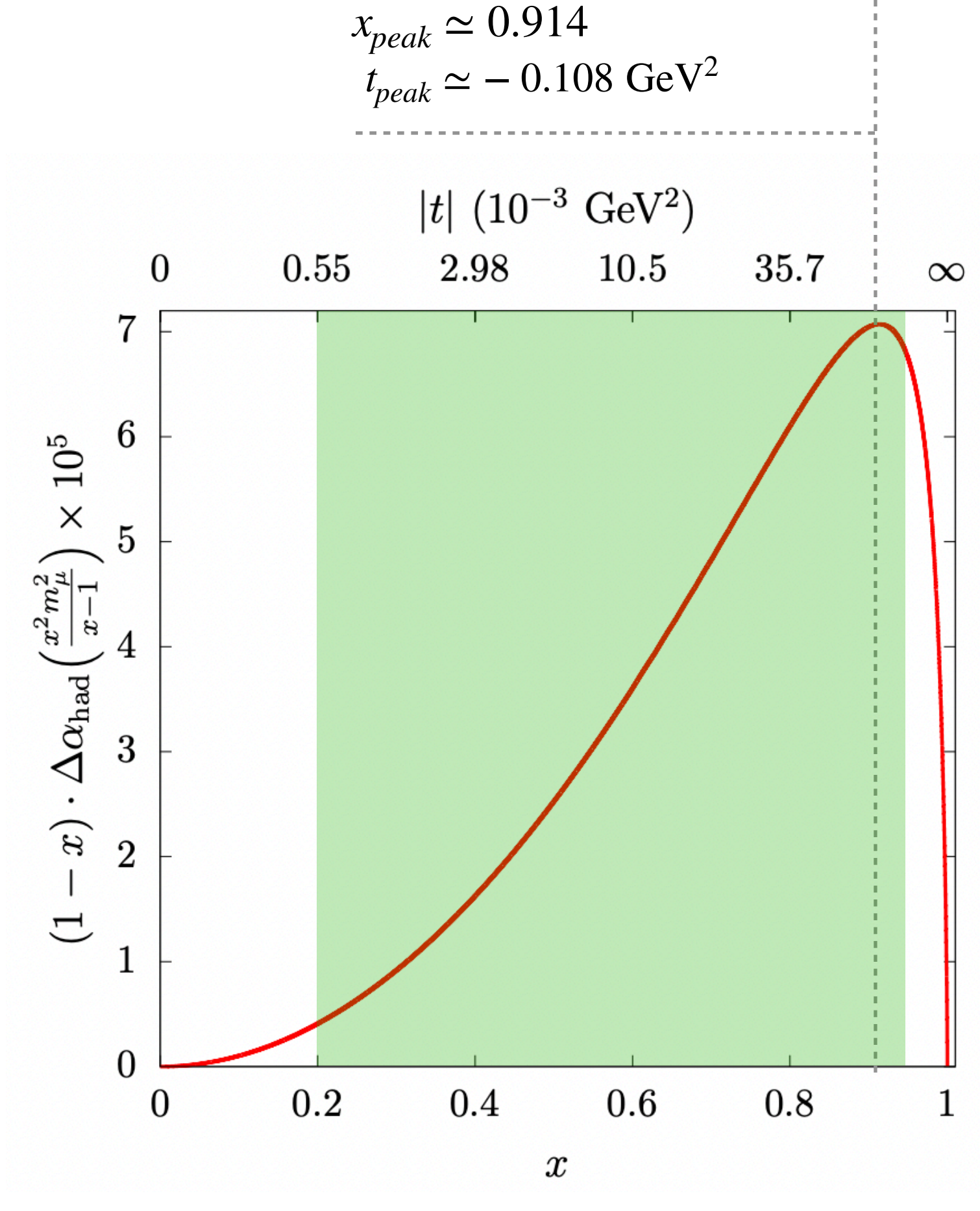

*taken from F. Jegerlehner. Nucl Phy proc suppl (2008)*

Recovering the Master Formula

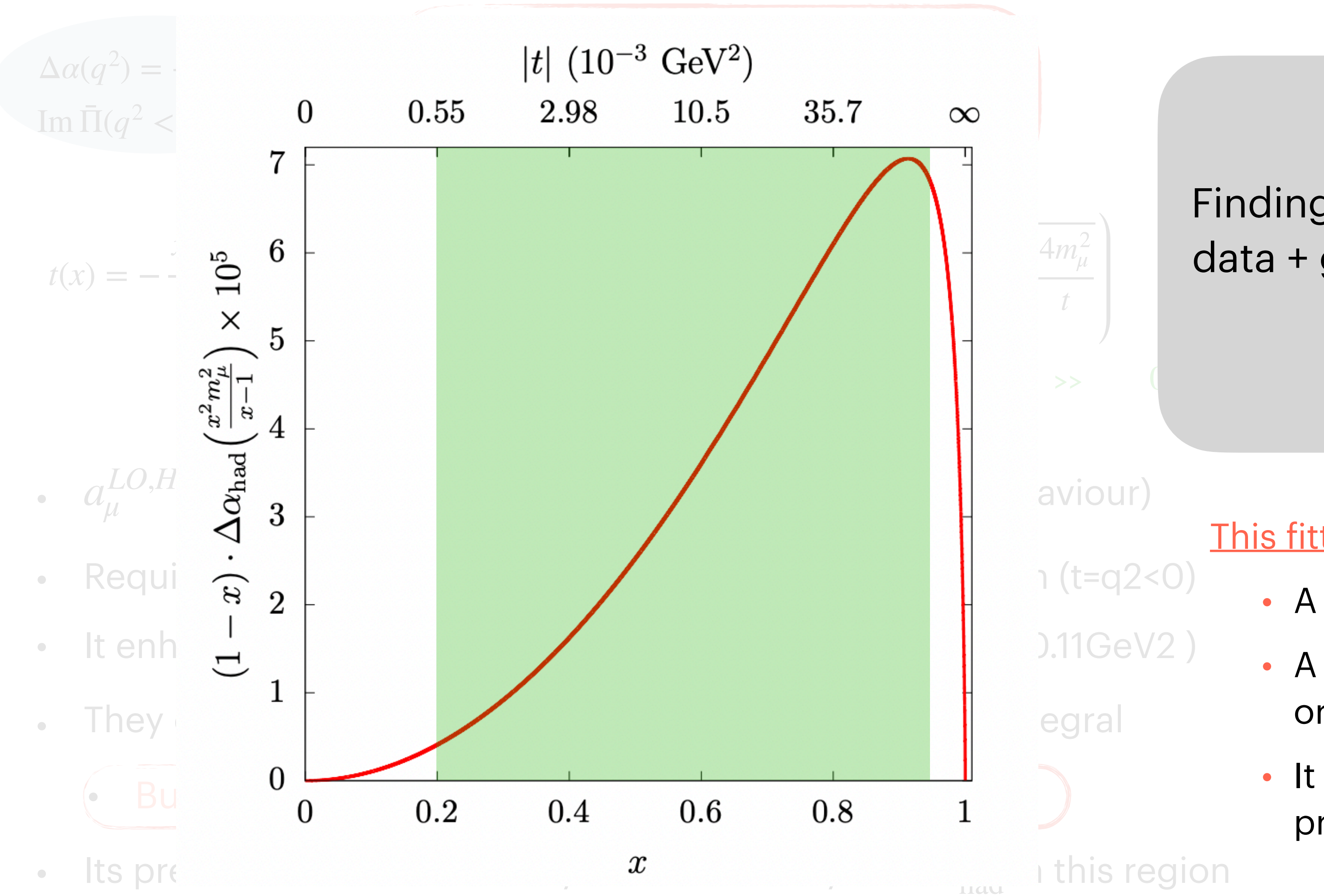

*μ*

*t*

### <u>adia</u> Finding a reliable method to fit the data + good *extrapolation* outside data region

*taken from F. Jegerlehner. Nucl Phy proc suppl (2008)*

This fitting method must be:

- A very precise fitting
- A fast convergence method to the original function
- It must have the same analytical properties as the original function

## Here is our motivation !!

## **Stieltjes function**

$$
f(z) = \int_0^\infty \frac{\mathrm{d}\phi(u)}{1 + zu}
$$

*>* 0 determinant condition  $m \geq 0$  $n \geq 0$ 

 $d\phi(u)$ Stieltjes series

$$
f(z) = \sum_{i=0}^{\infty} f_i(-z)^i, \qquad f_i = \int_0^{\infty} u^i
$$

• Δα<sub>had</sub>(*t*) is a Stieltjes function in *t* ∈ (-∞,0] since HVP correlator is a Stieltjes function Masjuan, Peris (2009)

$$
\begin{vmatrix} f_m & f_{m+1} & \cdots & f_{m+n} \\ f_{m+1} & f_{m+2} & \cdots & f_{m+n+1} \\ \vdots & \vdots & & \vdots \\ f_{m+n} & f_{m+n+1} & \cdots & f_{m+2n} \end{vmatrix}
$$

Aubin, Blum, Golterman, Peris (2012)

$$
\Delta \alpha_{\rm had}(t) = \sum_{i=1}^{\infty} a_i t^i
$$

 $\phi(u)$  is a measure in  $u \in [0, \infty)$ 

$$
i \qquad \qquad 0 < a_i < a_{i+1}, \qquad i \in \mathbb{N}
$$

*hierarchy*

## **Model of Greynat and de Rafael**

model used to generate toy data

$$
\Gamma(s) = \frac{m_{\rho} s}{96\pi f_{\pi}^2} \left[ \left( 1 - \frac{4m_{\pi}^2}{s} \right)^{3/2} \theta(s - 4m_{\pi}^2) + \frac{1}{2} \left( 1 - \frac{4m_k^2}{s} \right)^{3/2} \theta(s - 4m_k^2) \right]
$$
  
2. 
$$
\left[ \arctan\left(\frac{s - s_c}{s}\right) - \arctan\left(\frac{4m_{\pi}^2 - s_c}{s}\right) \right]
$$

$$
|F(s)|^2 = \frac{m_{\rho}^4}{(m_{\rho}^2 - s)^2 + m_{\rho}^2 \Gamma(s)^2}
$$

$$
\Theta(s) = \frac{2}{\pi} \left[ \frac{\arctan\left(\frac{s - s_c}{\Delta}\right) - \arctan\left(\frac{4m_{\pi}^2 - s_c}{\Delta}\right)}{\frac{\pi}{2} - \arctan\left(\frac{4m_{\pi}^2 - s_c}{\Delta}\right)} \right]
$$

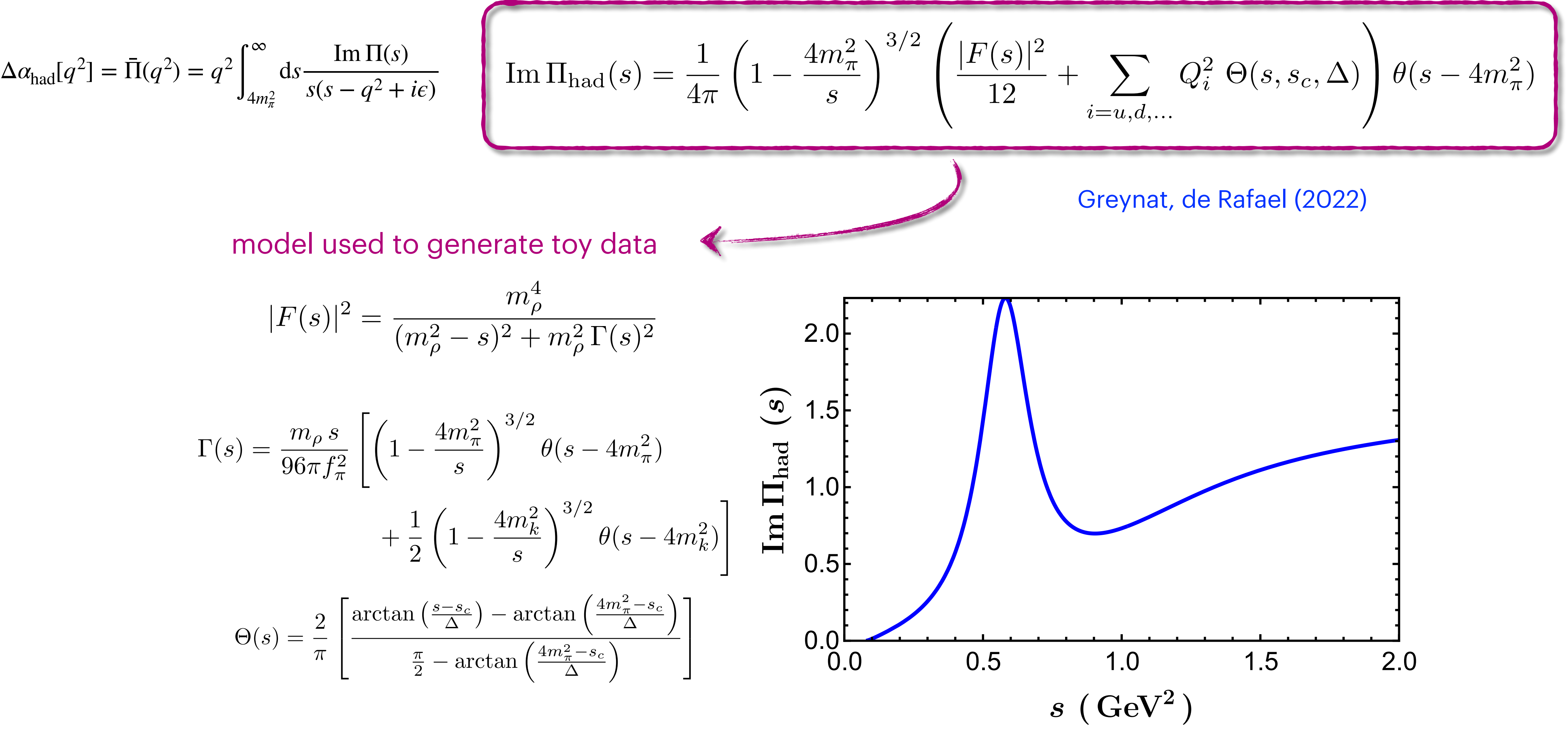

Im 
$$
\Pi_{\text{had}}(s) = \frac{1}{4\pi}
$$

∞

$$
\alpha_{\text{had}}[q^2] = \bar{\Pi}(q^2) = q^2 \int_{4m_{\pi}^2}^{\infty} ds \frac{\text{Im}\,\Pi(s)}{s(s - q^2 + i\epsilon)}
$$

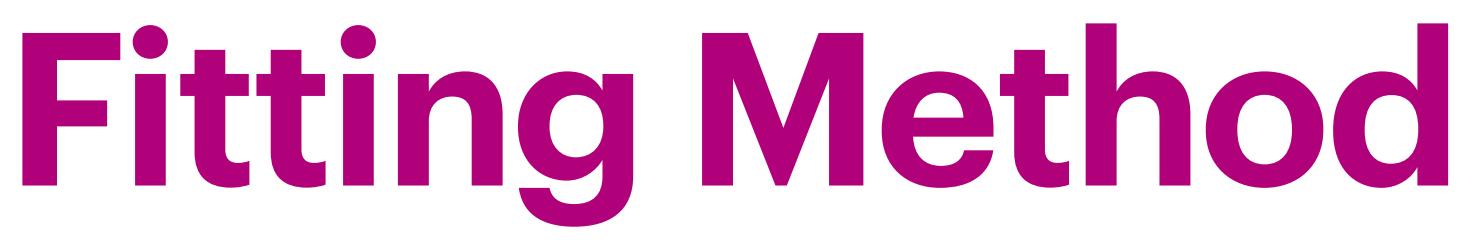

$$
\Delta \alpha_{\rm had}(t) = a_1\, t + a_2\, t^2 + \ldots \quad \text{unknown}
$$

$$
P_1^1(t) = \frac{q_0 + q_1 t}{1 + r_1 t} \approx q_0 + (q_1 - q_0 r_1)t + (q_0 r_1^2 - q_1 r_1)t^2 + \dots
$$

$$
P_1^1(x) = -\frac{a_1^2 m_\mu^2 x^2}{a_1 - a_1 x + a_2 m_\mu^2 x^2}
$$

$$
b_1 = a_1 < 0 \qquad \qquad b_2 = \frac{a_2}{a_1} > 1
$$

• Modified  $\chi^2$  function with penalties  $\chi^2 = \sum \left[ \alpha \Delta \alpha_{\text{had}}(x_i) \times 10^5 - P_N^M(x_i) \right]$ 30 *i,j*=1  $\left( C^{-1} \right)_{ij} \left[ 0 \right]$ 

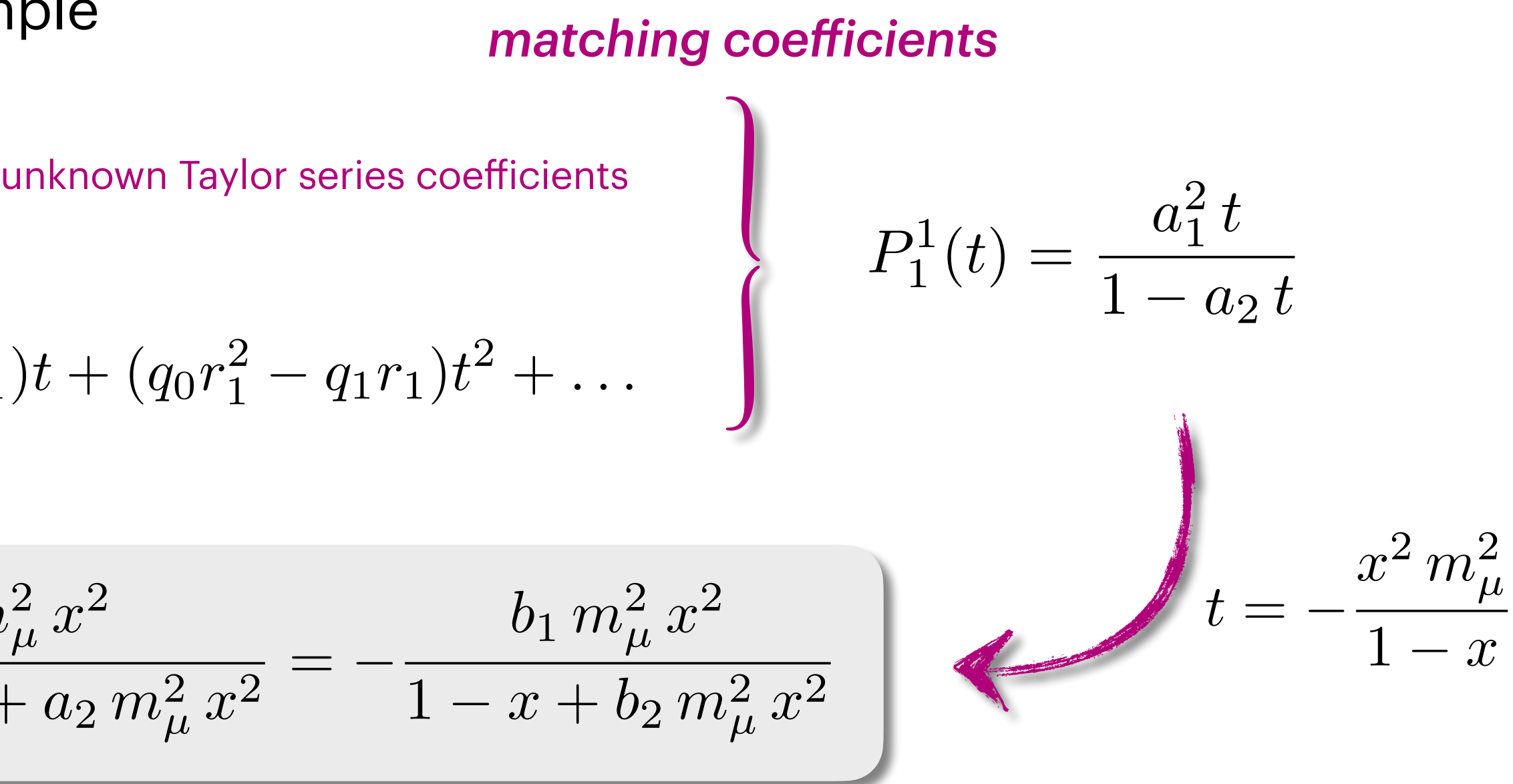

### model-independent constraints

• Fitting function from PAs — example

$$
j\left[\alpha \Delta \alpha_{\text{had}}(x_j) \times 10^5 - P_N^M(x_j)\right] + n_{\text{dof}} \sum_{i=2}^{N+M} \theta(a_i - a_{i-1})
$$

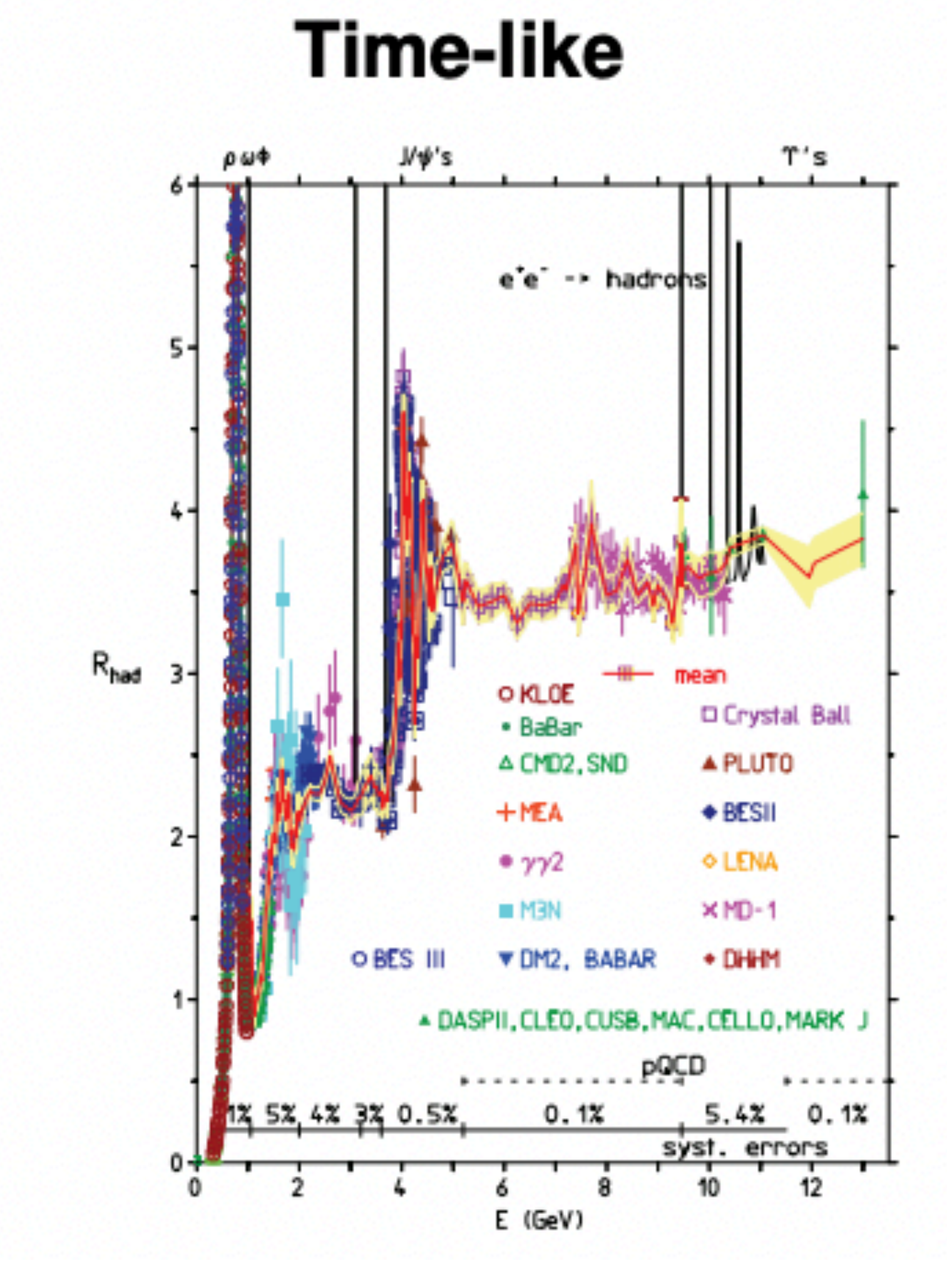

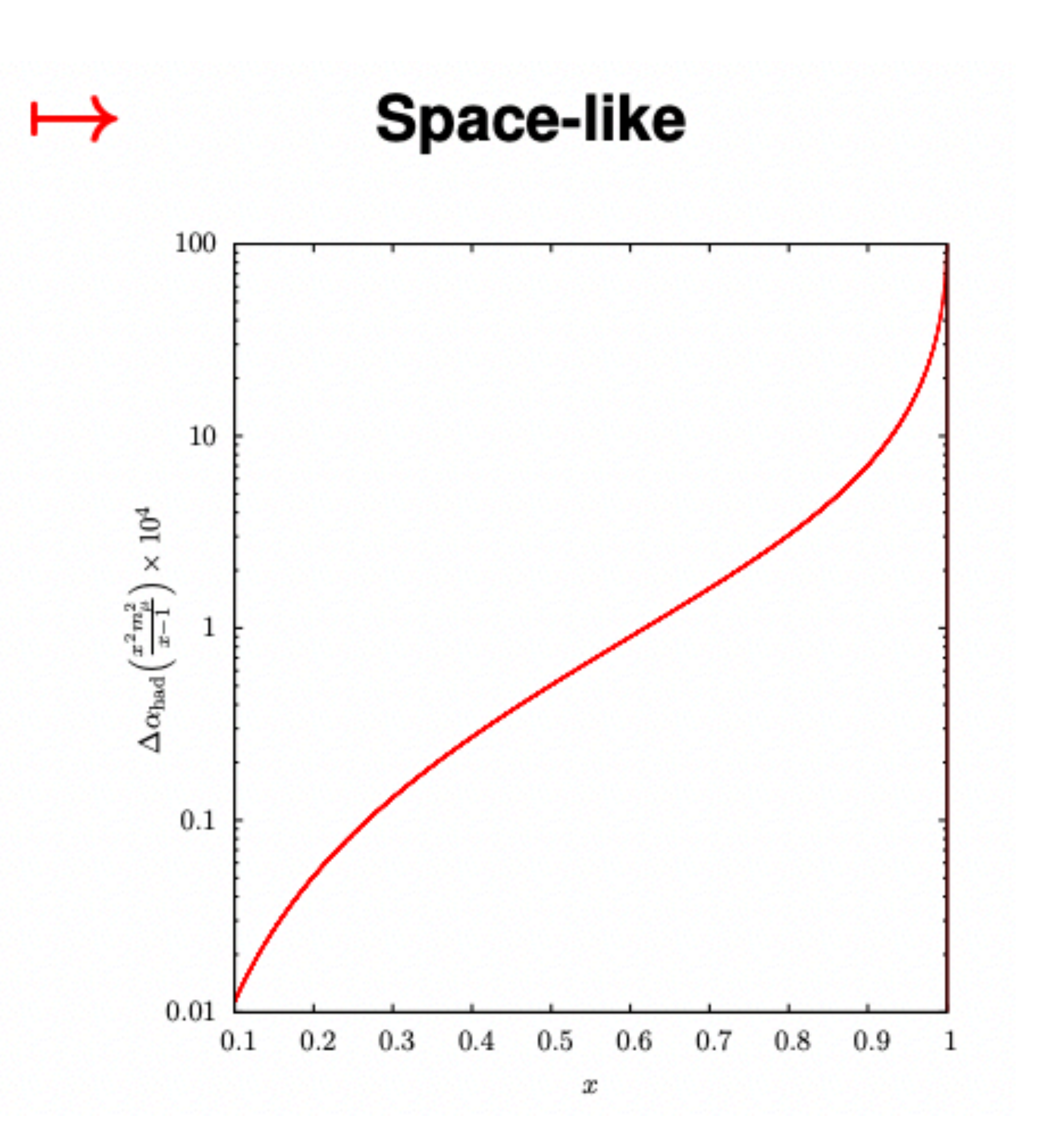

### Model parametrisation used by MUonE team

Physics-inspired from the calculable contribution of lepton-pairs and top quarks at t<0

 $\sum_{i=1}^{5} q^{2} = t < 0 \quad \Delta \alpha_{had}(t) = k \left\{ -\frac{5}{9} - \frac{4M}{3t} \right\}$ 

M with dimension of mass squared, related to the mass of the fermion in the vacuum polarization loop k depending on the coupling  $\alpha(0)$ , the electric charge and the colour charge of the fermion

$$
\frac{1}{t} + \left(\frac{4M^2}{3t^2} + \frac{M}{3t} - \frac{1}{6}\right) \frac{2}{\sqrt{1 - \frac{4M}{t}}} \log \left|\frac{1 - \sqrt{1 - \frac{4M}{t}}}{1 + \sqrt{1 - \frac{4M}{t}}}\right|\right)
$$

*Ref: Giovanni Abbiendi [arXiv:2201.13177v1](https://arxiv.org/abs/2201.13177v1) [physics.ins-det]*

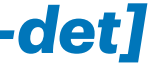

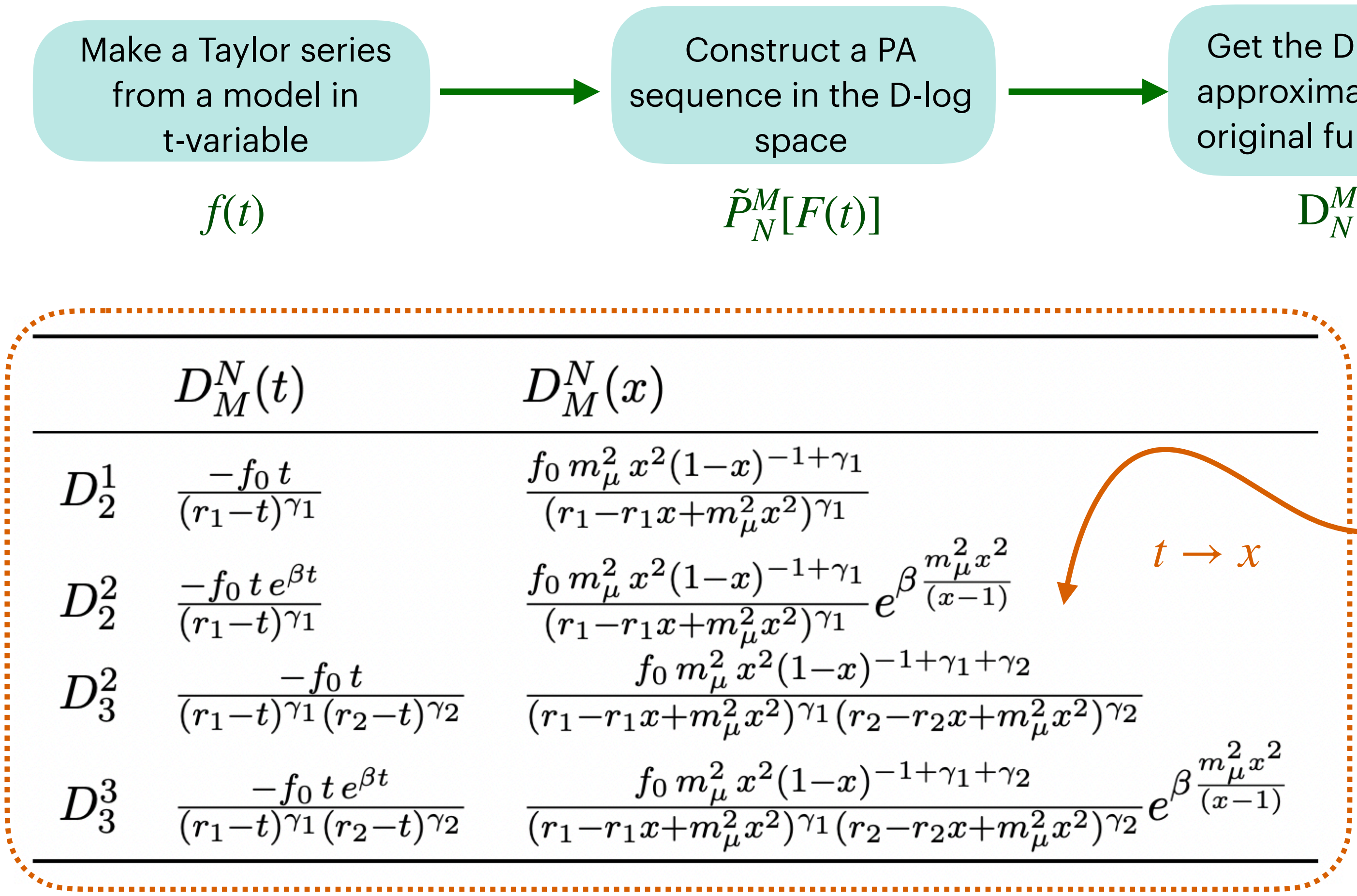

**D-Log Padé Approximants** How is our D-Log type function ?Get the D-log Padé Analysing the structure of approximants to the approximants and propose original function in t a general function to fit  $D_N^M(t)$ *t*  $e^{\sum_{i=1}^{M-N+1} a_i t^i}$  $f(t) \approx D_N^M(t) = f(0)$  $(\mu_1 - t)^{\gamma_1} \dots (\mu_{N-1} - t)^{\gamma_{N-1}}$ Making change of variable  $m^2r^2$ Fitting function

 $\bullet$  The fitting functions for the two sequences proposed ( $P_N^N$  and  $P_N^{N+1}$  ) can be obtained in the same way (results in the right plot)

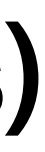

*First we can consider a data point set without uncertainties just to see the behaviour of the Padé approximant*

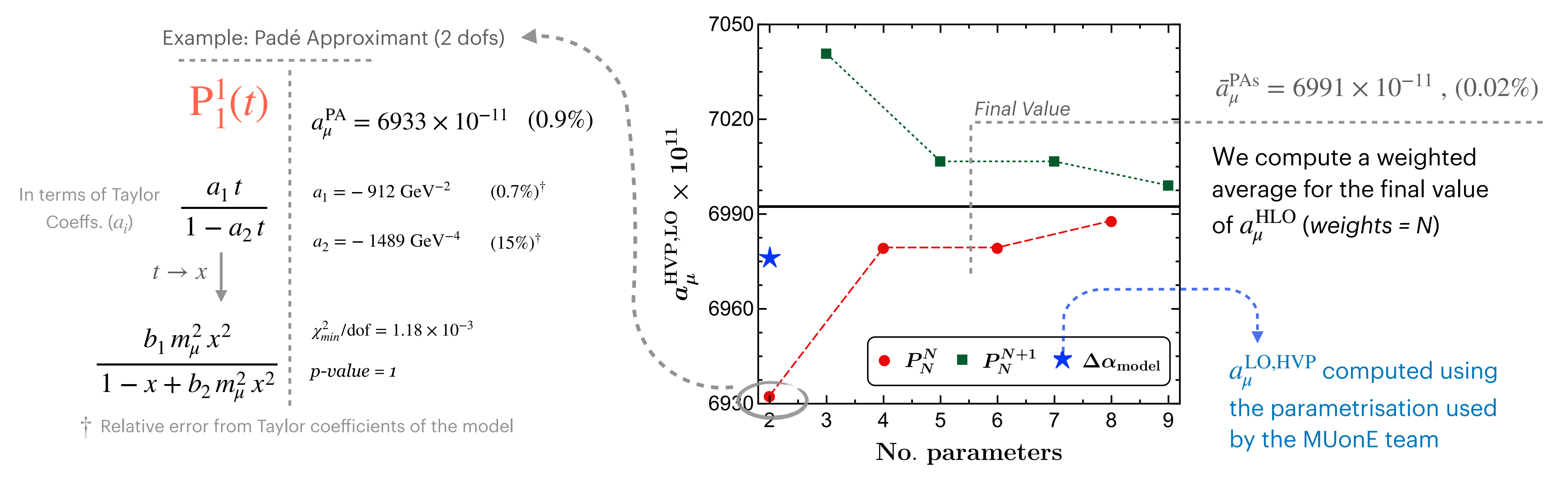

## **An example of Padé's approximant** (dataset without errors)

## **Fitting to data with no errors**

- We confirmed the pattern of convergence
- Some defect effects at order 6 and 7 in PAs
- The systematic uncertainty that we can

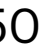

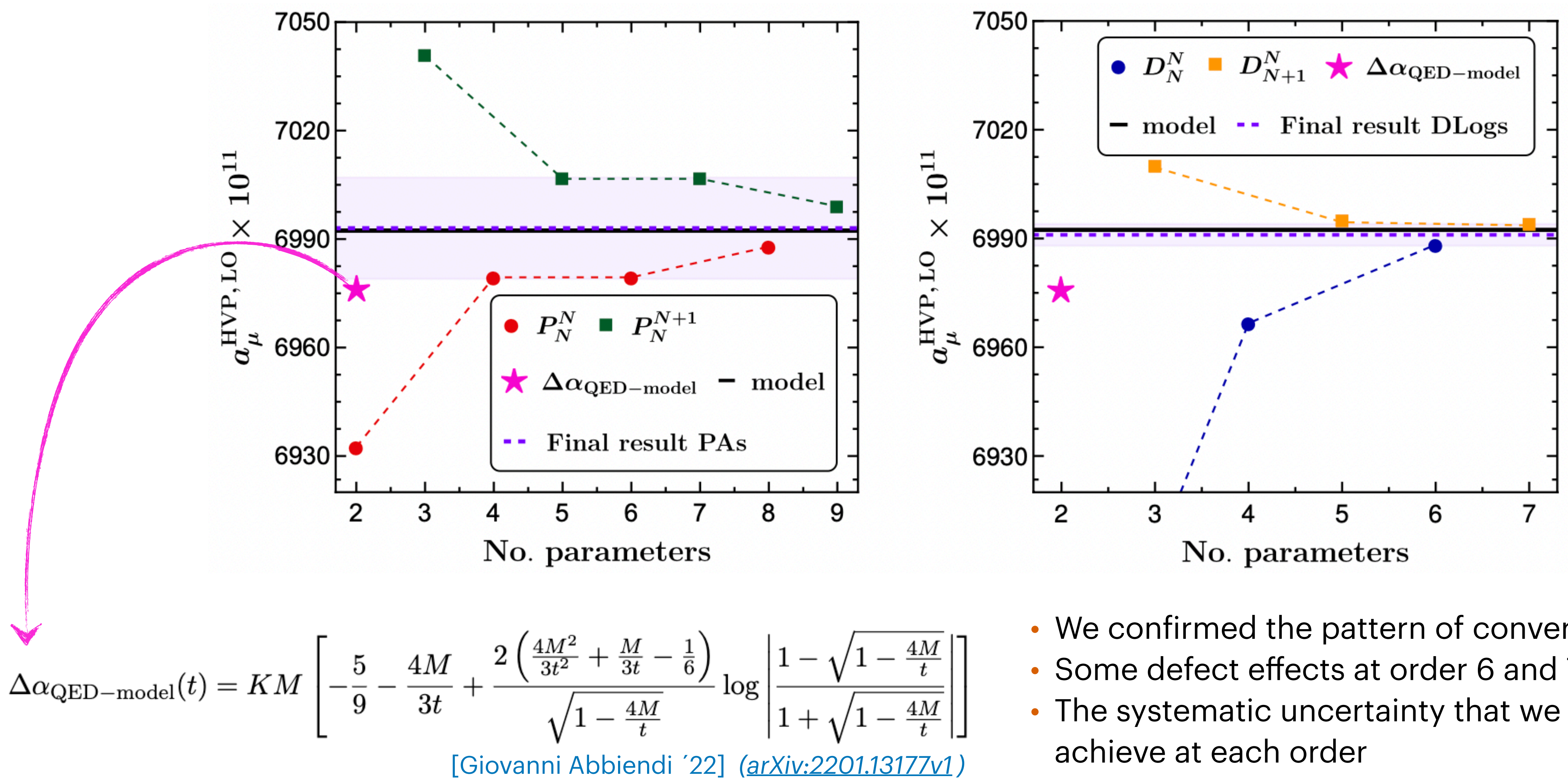

Camilo Rojas **50 km**